**AL/TRADE** 

# **Контрольно-кассовая техника ПОРТ-600Ф**

**Руководство программиста**

Информация, содержащаяся в этом документе, может быть изменена без предварительного уведомления. Никакая часть этого документа не может быть воспроизведена или передана в какой-либо форме или каким-либо образом механическим, электрическим или электронным без предварительного письменного разрешения ООО НПО "ГК ПОРТ".

## **Версия: Август , 2017**

## **Содержание**

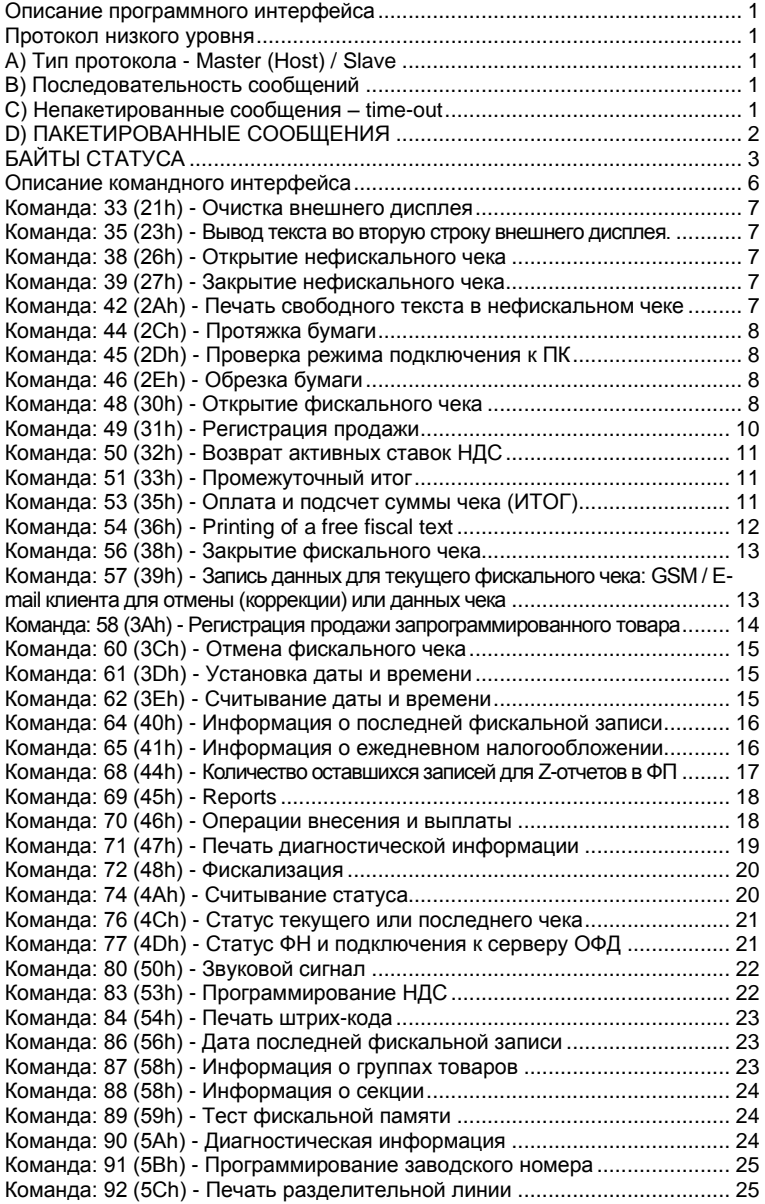

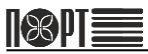

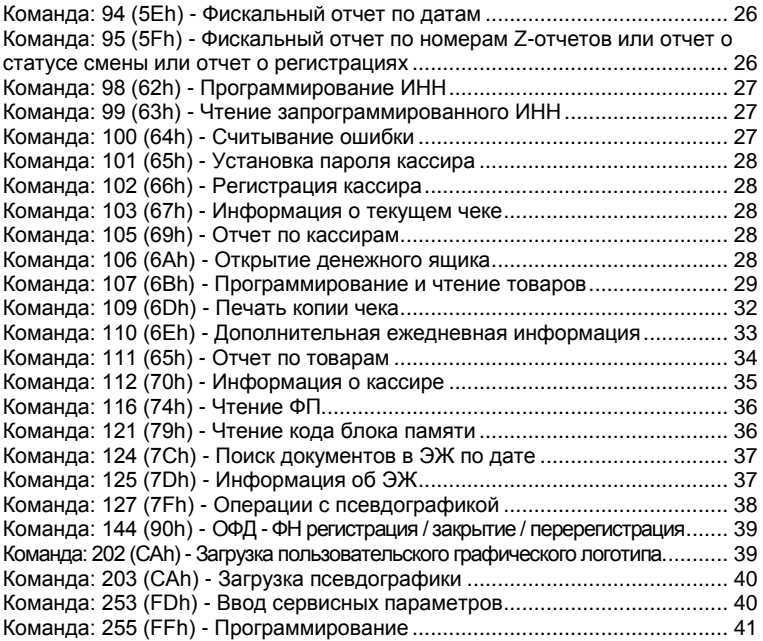

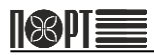

## <span id="page-5-0"></span>*Описание программного интерфейса*

ККТ работает под управлением прикладной программы, с которой связывается через последовательное соединение RS232 (или LAN). ККТ выполняет набор предустановленных команд, в соответствии с типом операций. Прикладная программа не имеет прямого доступа к ресурсам ККТ, хотя она может запрашивать и получать данные, связанные со статусом ККТ и ФН.

## <span id="page-5-1"></span>*Протокол низкого уровня*

#### <span id="page-5-2"></span>*A) Тип протокола - Master (Host) / Slave*

ККТ выполняет команды, посылаемые хостом и возвращает сообщения, которые зависят от результата. ККТ не может самостоятельно инициировать связь. ККТ отправляет сообщения хосту только в ответ на его команды. Это либо пакеты, либо однобайтовые управляющие коды. ККТ поддерживает связь через RS232 (1200, 2400, 4800, 9600, 19200, 38400, 57600 и 115200 b/s, 8N1) или LAN.

#### <span id="page-5-3"></span>*B) Последовательность сообщений*

Хост посылает пакетное сообщение, содержащее команду для ККТ. ККТ выполняет команду и отвечает пакетным сообщением. Хост ожидает ответа от ККТ перед отправкой следующего сообщения. В протоколе используются непакетированные сообщения длиной в один байт для обработки необходимых пауз и ошибочных состояний.

#### <span id="page-5-4"></span>*C) Непакетированные сообщения – time-out*

При нормальной передаче сообщений от хоста, ККТ отвечает не позднее чем через 60 мс пакетным сообщением или однобайтовым кодом. Хост ожидает приема сообщения от ККТ в течение тайм-аута - 500 мс. Если ответа в течение этого периода времени нет, хост передает сообщение снова с тем же порядковым номером и той же командой. После нескольких неудачных попыток хост должен сообщить об отсутствии соединения с ККТ или об аппаратной ошибке.

Непакетированное сообщение содержит один байт с возможными значениями:

#### А) **NAK 15H**

Этот код посылается ККТ при обнаружении ошибки контрольной суммы или формы принятого сообщения. При приеме NAK хост должен повторно послать сообщение с тем же порядковым номером.

#### В) **SYN 16H**

Этот код передается ККТ при получении команды, которая нуждается в большем времени для обработки. SYN отправляется каждые 60 мс до тех пор, пока пакетированное сообщение не будет готово к передаче.

## <span id="page-6-0"></span>*D) ПАКЕТИРОВАННЫЕ СООБЩЕНИЯ*

а) Хост ККТ (Посылка)

#### **<01><LEN><SEQ><CMD><DATA><05><BCC><03>**

б) ККТ хосту (Прием)

## **<01><LEN><SEQ><CMD><DATA><04><STATUS><05><BCC><03>**

Где:

- **<01>** Преамбула. Длина 1 байт. Значение: 01H
- **<LEN>** Количество байт от <01> преамбулы (исключая) до <05> (включая) плюс фиксированное смещение 20H. Длина: 4 байта. Каждая цифра из двух байтов отправляется после того, как к ней добавляется 30H. Например, сумма 1AE3H представляется как 31H, 3AH, 3EH, 33H.
- **<SEQ>** Порядковый номер фрэйма.

Длина: 1 байт. Значение: 20H – FFH. ККТ сохраняет тот же <SEQ> в ответном сообщении. Если ККТ получает сообщение с тем же <SEQ>, как в последнем принятом сообщении, то оно не будет выполнять любые операции, но повторит последнее отправленное сообщение.

**<CMD>** Код команды.

Длина: 4 байта. ККТ сохраняет тот же <CMD> в ответном сообщении. Если ККТ получает несуществующий код, то оно возвращает пакетированное сообщение с нулевой длиной в поле данных и устанавливает соответствующий бит статуса. Каждая цифра из двух байтов отправляется после того, как к ней добавляется 30H. Например, сумма 1AE3H представляется как 31H, 3AH, 3EH, 33H.

**<DATA>** Данные.

Длина: 0-213 байтов от Хост–ККТ, 0-218 байтов ККТ-Хост. Значение: 20H – FFH. Формат и длина поля для хранения данных зависит от команды. Если команда не содержит данных, то длина этого поля равна нолю. Если есть ошибка синтаксиса, то устанавливается соответствующий бит статуса и возвращается пакетированное сообщение с нулевой длиной поля данных.

- **<04>** Разделитель (только для сообщений ККТ-Хост), Длина: 1 байт. Значение: 04H.
- **<STATUS>** Поле отражающее текущий статус ККТ. Длина: 8 байтов. Значение: 80H-FFH.
- **<05>** Постамбула Длина: 1 байт. Значение: 05H.
- **<BCC>** Контрольная сумма (0000H-FFFFH), Длина: 4 байта. Значение каждого байта: 30H-3FH. Сумма всех байт между <01> преамбула (исключая) и <05>. Каждая цифра суммы посылается после добавления к 30H. Например сумма 1AE3H будет представлена как 31H, 3AH, 3EH, 33H.
- **<03>** Терминатор, Длина: 1 байт. Значение: 03H.

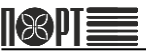

## *СОСТАВ СООБЩЕНИЯ, СИНТАКСИС И ЗНАЧЕНИЯ*

а) Поле данных зависит от команды.

б) Параметры посылаемые ККТ могут разделяться символом табуляции [\t] и/или могут иметь фиксированную длину.

в) Разделитель ( [\t] ) между параметрами указывает на их обязательность.

г) Одни параметры являются обязательными, другие опциональными. Опциональные параметры могут оставляться пустыми, но после них ставиться разделитель ( [\t] ).

Коды ASCII меньше 32 (20H) имеют специальное назначение и их применение объясняется по мере необходимости. Если такой символ должен быть отправлен по какой-то причине (например, в ESCAPEкоманде на дисплей), он должен предваряться 16 (10H) с добавлением смещения 40H.

> *Пример:* если мы в поле данных хотим вписать **255,language[\t][\t][\t]**, то это будет выглядеть так **6C 61 6E 67 75 61 67 65 09 09 09**, где каждая цифра представляет собой код ASCII.

## <span id="page-7-0"></span>*БАЙТЫ СТАТУСА*

**Байт 0**: Общее назначение

- $0.7 = 1$  Всегда 1.
- 0.6 = 0 Крышка открыта.
- 0.5 = 1 Общая ошибка OR для любой ошибки, помеченной #.
- $0.4 = 1\#$  Отказ печатающего механизма.
- 0.3 = 0 Всегда 0.
- $0.2 = 0$  Всегда 0.
- 0.1 = 1# Код команды недействителен.
- 0.0 = 1# Синтаксическая ошибка.

**Байт 1**: Общее назначение

- $1.7 = 1$  Всегда 1.
- $1.6 = 0$  Всегда 0.
- $1.5 = 0$  Всегда 0.
- $1.4 = 0$  Всегда 0.
- $1.3 = 0$  Всегда 0.
- $\bullet$  1.2 = 0 Always 0.
- $\bullet$  1.1 = 1# Недопустимая команда.
- 1.0 = 1# Переполнение во время выполнения команды.

**Байт 2**: Общее назначение

- $2.7 = 1$  Всегда 1.
- $2.6 = 0$  Всегда 0.
- 2.5 = 1 Открыт нефискальный чек.
- $\bullet$  2.4 = 1 ЭЖ близок к заполнению.
- 2.3 = 1 Открыт фискальный чек.
- $22 = 1.3$ Ж заполнен
- 2.1 = 0 Бумага близка к окончанию.
- $2.0 = 1#$  Нет бумаги.

#### **Байт 3**: Не используется

- $3.7 = 1$  Всегда 1.
- $-3.6 = 0$  Всегла 0.
- $3.5 = 0$  Всегда 0.
- $3.4 = 0$  Всегда 0.
- 3.3 = 0 Всегда 0.
- $3.2 = 0$  Всегда 0.
- $3.1 = 0$  Всегда 0.
- $3.0 = 0$  Всегда 0.

**Байт 4**: Фискальная память

- $4.7 = 1$  Всегда 1.
- $-4.6 = 0$  Всегда 0.
- 4.5 = 1 OR для любой ошибки, помеченной '\*' из Байтов 4 и 5.
- 4.4 = 1\* Фискальная память заполнена.
- 4.3 = 1 Осталось менее 60 отчетов до заполнения фискальной памяти.
- 4.2 = 1 Заводской номер и номер ФП установлены.
- 4.1 = 1 НДС установлен.
- $\bullet$  4.0 = 1\* Ошибка при записи в ФП.

**Байт 5**: Фискальная память

- $-5.7 = 1$  Всегда 1.
- $\bullet$  5.6 = 0 Всегда 0.
- $\bullet$  5.5 = 0 Всегда 0.
- 5.4 = 1 НДС установлен хотя бы один раз.
- 5.3 = 1 Устройство зафискализировано.
- $\bullet$  5.2 = 0 Всегда 0.
- 5.1 = 1 ФП отформатирована.
- $5.0 = 0$  Всегда 0.

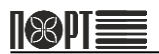

**Байт 6**: Не используется

- $\bullet$  6.7 = 0 если определено в старом протоколе, иначе = 1.
- $6.6 = 0$  Всегда 0.
- $6.5 = 0$  Всегда 0.
- $6.4 = 0$  Всегда 0.
- $6.3 = 0$  Всегда 0.
- $6.2 = 0$  Всегда 0.
- $6.1 = 0$  Всегда 0.
- $6.0 = 0$  Всегда 0.

#### **Байт 7**: Не используется

- $\bullet$  7.7 = 0 если определено в старом протоколе, иначе = 1.
- $7.6 = 0$  Всегда 0.
- $7.5 = 0$  Всегда 0.
- $7.4 = 0$  Всегда 0.
- $7.3 = 0$  Всегда 0.
- $7.2 = 0$  Всегда 0.
- $7.1 = 0$  Всегда 0.
- $7.0 = 0$  Всегда 0.

## <span id="page-10-0"></span>*Описание командного интерфейса*

#### **Пример синтаксиса команды:**

{Parameter1}<SEP>{Parameter2}<SEP>{Parameter3}<SEP><DateTime><SEP>

*Примечание: <SEP> - этот тег должен вставляться после каждого параметра для их разделения. Он имеет значение '[\t]' (tab). Это справедливо для всех команд.*

Обязательные параметры:

- **Parameter1** Обязательный параметр, должен быть заполнен;
- **Parameter3** Обязательный параметр, должен быть заполнен;
	- o **A** Возможное значение для Parameter3; *Ответ(1)* - если Parameter3 имеет значение 'A' см. Ответ(1);
	- o **B** Возможное значение для Parameter3; *Ответ(2)* – если Parameter3 имеет значение 'B' см. Ответ(2);
	- **DateTime** Формат даты и времени: DD-MM-YY hh:mm:ss
		- o **DD** День
		- o **MM** Месяц
	- o **YY** Год
	- o **hh** Часы
	- o **mm** Минуты
	- o **ss** Секунды

Опциональные параметры:

 **Parameter2** – Опциональный параметр, может не заполняться, но должен быть отделен разделителем. По умолчанию: X;

*Примечание: Если незаполненный параметр будет использоваться со значением, после «По умолчанию:» в данном случае «X», то в некоторых случаях, когда пустой параметр может изменить значение команды это будет объясняться для каждой команды;*

*Ответ(X)* - Это стандартный ответ команды. Под каждой командой будет список с возможными ответами.

Ответ, когда команда не выполняется, одинаков для всех команд, поэтому он не будет объясняться после каждой команды.

#### **Ответ, когда команда не выполняется:**

{ErrorCode}<SEP>

**ErrorCode** - Содержит код ошибки;

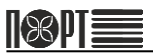

#### <span id="page-11-0"></span>*Команда: 33 (21h) - Очистка внешнего дисплея*

#### **Параметры команды:** нет

**Ответ:** {ErrorStatus}<SEP>

**ErrorCode** - Содержит код ошибки;

<span id="page-11-1"></span>*Команда: 35 (23h) - Вывод текста во вторую строку внешнего дисплея.*  **Параметры команды:** {Text}<SEP>

Обязательные параметры:

 **Text** - Текст, который будет отправлен непосредственно на внешний дисплей (до 20 символов);

**Ответ:** {ErrorStatus}<SEP>

**ErrorCode** - Содержит код ошибки;

#### <span id="page-11-2"></span>*Команда: 38 (26h) - Открытие нефискального чека*

#### **Параметры команды:** нет

*Синтаксис 1:* нет

*Синтаксис 2:* {Param}<SEP>

Опциональные параметры:

**Param** - 1 - Не печатать строки заголовка;

**Ответ:** {ErrorCode}<SEP>{SlipNumber}<SEP>

- **ErrorCode** Содержит код ошибки. Если команда выполнена успешно, **ErrorCode** = 0;
- **SlipNumber** Текущий порядковый номер (1...99999999);

#### <span id="page-11-3"></span>*Команда: 39 (27h) - Закрытие нефискального чека*

#### **Параметры команды:** нет

**Ответ:** {ErrorCode}<SEP>{SlipNumber}<SEP>

- **ErrorCode** Содержит код ошибки. Если команда выполнена успешно, **ErrorCode** = 0;
- **SlipNumber** Текущий порядковый номер (1÷99999999);

## <span id="page-11-4"></span>*Команда: 42 (2Ah) - Печать свободного текста в нефискальном чеке* **Параметры команды:** {Text}<SEP>

Опциональные параметры:

**Text** - текст от 0÷48 символов;

**Ответ:** {ErrorCode}<SEP>

 **ErrorCode** - Содержит код ошибки. Если команда выполнена успешно, **ErrorCode** = 0;

#### <span id="page-12-0"></span>*Команда: 44 (2Ch) - Протяжка бумаги*

**Параметры команды:** {Lines}<SEP>

Опциональные параметры:

**Lines** - Количество строк для подачи от 1 до 99. По умолчанию: 1;

**Ответ:** {ErrorCode}<SEP>

 **ErrorCode** - Содержит код ошибки. Если команда выполнена успешно, **ErrorCode** = 0;

#### <span id="page-12-1"></span>*Команда: 45 (2Dh) - Проверка режима подключения к ПК*

**Параметры команды:** нет

**Ответ:** {ErrorCode}<SEP>

 **ErrorCode** - Содержит код ошибки. Если команда выполнена успешно, **ErrorCode** = 0;

#### <span id="page-12-2"></span>*Команда: 46 (2Eh) - Обрезка бумаги*

**Параметры команды:** нет

**Ответ:** {ErrorCode}<SEP>

 **ErrorCode** - Содержит код ошибки. Если команда выполнена успешно, **ErrorCode** = 0;

#### <span id="page-12-3"></span>*Команда: 48 (30h) - Открытие фискального чека*

#### **Параметры команды:**

*Синтаксис 1:* Открывает чек с использованием системы налогобложения по умолчанию.

{OpCode}<SEP>{OpPwd}<SEP>{TillNmb}<SEP>{Type}<SEP>{Buyer}<SEP>

*Синтаксис 2:* Открывает чек с указанием системы налогобложения в параметрах команды.

{OpCode}<SEP>{OpPwd}<SEP>{TillNmb}<SEP>{Type}<SEP> {Buyer}<SEP>{VatSystem}<SEP>{OperName}<SEP>

*Синтаксис 3:* Открывает чек с указанием наименования и ИНН кассира в параметрах команды.

{OpCode}<SEP>{OpPwd}<SEP>{TillNmb}<SEP>{Type}<SEP> {Buyer}<SEP>{VatSystem}<SEP>{OperName}<SEP>{OperInn}<SEP>

- **OpCode** Номер кассира (1...30);
- **OpPwd** Пароль кассира, строка кодов ascii. Длина в диапазоне 1...8;
- **TillNmb** Номер точки продаж в диапазоне 1...99999;

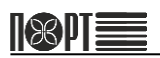

**Type**

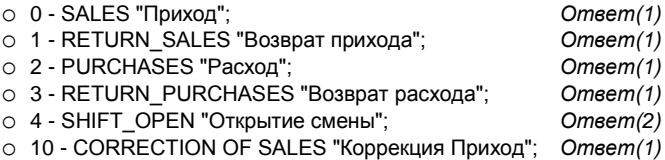

- o 11 Зарезервировано! ; *Ответ(1)*
- o 12 CORRECTION OF PURCHASES "КоррекцияРасход"; *Ответ(1)*
- o 13 Зарезервировано! ; *Ответ(1)*

Опциональные параметры:

- **Buyer** e-mail или номер телефона покупателя для отправки электронной копии чека;
- **VatSystem** Для синтаксисов 2 и 3 ! Система налогообложения, используемая в чеке. Если система налогообложения не указана будет использовано значение по умолчанию;
- **OperName** Для синтаксисов 2 и 3 ! Наименование кассира. Если OpCode = 30, наименование может быть изменено в любое время. Если OpCode в диапазоне 1..29 наименование может быть изменено только 1 раз после открытия смены.;
- **OperInn** Для синтаксисов 2 и 3 ! ИНН кассира. Если OpCode = 30, ИНН может быть изменено в любое время. Если OpCode в диапазоне 1..29 ИНН может быть изменено только 1 раз после открытия смены.;

**Ответ(1)**: {ErrorCode}<SEP>{SlipNumber}<SEP>{nDoc}<SEP>{nShift}<SEP>

- **ErrorCode** Содержит код ошибки. Если команда выполнена успешно, **ErrorCode = 0**;
- **SlipNumber** Текущий порядковый номер (1...99999999);
- **nDoc** Текущий номер фискального документа в смене (1...99999999);
- **nShift** Номер текущей смены (1...9999);

**Ответ(2)**: {ErrorCode}<SEP>{nFD}<SEP>{SignFP}<SEP>{nShift}<SEP>

- **ErrorCode** Содержит код ошибки. Если команда выполнена успешно, **ErrorCode** = 0;
- **nFD** Номер фискального документа в ФН (1...99999999).;
- **SignFP** Фискальный признак документа (1...99999999).;
- **nShift** Номер текущей смены (1...9999);

## <span id="page-14-0"></span>*Команда: 49 (31h) - Регистрация продажи*

#### **Параметры команды:**

{PluName}<SEP>{TaxGr}<SEP>{Price}<SEP>{Quantity}<SEP> {DiscountType}<SEP>{DiscountValue}<SEP>{Department}<SEP> или {PluName}<SEP>{TaxGr}<SEP>{Price}<SEP>{Quantity}<SEP> {DiscountType}<SEP>{DiscountValue}<SEP>{Department}<SEP>Unit<SEP> или {PluName}<SEP>{TaxGr}<SEP>{Price}<SEP>{Quantity}<SEP> {DiscountType}<SEP>{DiscountValue}<SEP>{Department}<SEP>Unit<SEP> DiscSum<SEP>Sum<SEP> ФФД 1.05

```
{PluName}<SEP>{TaxGr}<SEP>{Price}<SEP>{Quantity}<SEP>
{DiscountType}<SEP>{DiscountValue}<SEP>{Department}<SEP>Unit<SEP>
DiscSum<SEP>Sum<SEP>Sign<SEP>SignPay<SEP>
```
Обязательные параметры: {PluName},{TaxGr},{Price}

- **PluName** Наименование товара ( up to 64 symbols );
- **TaxGr** Группа НДС ( digit '1'...'6' );
- **Price** Цена ( 0.00...9999999.99 ). Знак '-' означает регистрацию возврата;
- **Department** Номер секции (0...99). '0' Без секции;

Опциональные параметры: {Quantity},{DiscountType},{DiscountValue}

- **Quantity** Количество ( 0.001...99999.999 ). По умолчанию: 1.000;
- **Unit** Единица измерения (1..19);
- **DiscSum** Сумма скидки/надбавки, рассчитанная управляющим учетным ПО. Если параметр пуст, то сумма скидки/надбавки расчитывается в ККТ;
- **Sum** Сумма продажи, рассчитанная управляющим учетным ПО. Если параметр пуст, то сумма продажи расчитывается в ККТ;

*!!! Максимальное значение произведения {Price} \* {Quantity} - 9999999.99 !!!*

- **DiscountType** Тип скидки/надбавки. По умолчанию: 0;
	- o **'0'** без скидки;
	- o **'1'** надбавки в процентах;
	- o **'2'** скидка в процентах;
- **DiscountValue** Значение скидки/надбавки;
	- o **Percentage** ( 0.00...100.00 ) для операций в процентах;

*Примечание: Если {DiscountType} не равен 0, {DiscountValue} должен содержать значение. Если {DiscountType} равен 0 или пуст, {DiscountValue} должен быть пустым;*

**Ответ:** {ErrorCode}<SEP>{SlipNumber}<SEP>

- **ErrorCode** Содержит код ошибки. Если команда выполнена успешно, **ErrorCode** = 0;
- **SlipNumber** Текущий порядковый номер (1...99999999);

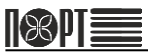

## <span id="page-15-0"></span>*Команда: 50 (32h) - Возврат активных ставок НДС*

#### **Параметры команды:** нет

**Ответ:** {ErrorCode}<SEP>{nZreport}<SEP>{Tax1}<SEP>{Tax2}<SEP> {Tax3}<SEP>{Tax4}<SEP>{Tax5}<SEP>{Tax6}<SEP>{EntDate}<SEP>

- **ErrorCode** Содержит код ошибки. Если команда выполнена успешно, **ErrorCode = 0**;
- **nZreport** Номер первого Z-отчета (1...1830);
- **TaxX** Значение ставки НДС группы **X** ( 0.00...99.99 значение ставки НДС, 100.00 = без НДС, 100.01 = запрещена );
- **EntDate** Дата начала действия ( формат DD-MM-YY );

## <span id="page-15-1"></span>*Команда: 51 (33h) - Промежуточный итог*

## **Параметры команды:**

{Print}<SEP>{Display}<SEP>{DiscountType}<SEP>{DiscountValue}<SEP>

Опциональные параметры: {Print},{DiscountType},{DiscountValue}

- **Print** Печатать суммы промежуточного итога. По умолчанию: 0;
	- o **'0'** Не печатать;
	- o **'1'** Печатать;
- **Display** Отображение суммы промежуточного итога на дисплее клиента. По умолчанию: 0;
	- o **'0'** Не отображать;
	- o **'1'** Отображать;
- **DiscountType** Должен быть пустым!;
- **DiscountValue** Должен быть пустым!;

*Примечание: Если {DiscountType} не равен 0, {DiscountValue} должен содержать значение. Если {DiscountType} равен 0 или пуст, {DiscountValue} должен быть пустым;* 

**Ответ:** {ErrorCode}<SEP>{SlipNumber}<SEP>{Subtotal}<SEP>{Sum1}<SEP> {Sum2}<SEP>{Sum3}<SEP>{Sum4}<SEP>{Sum5}<SEP>{Sum6}<SEP>

- **ErrorCode** Содержит код ошибки. Если команда выполнена успешно, **ErrorCode** = 0;
- **SlipNumber** Текущий порядковый номер (1...9999999);
- **Subtotal** Промежуточный итог чека ( 0.00...9999999.99 );
- **SumX** Оборот по НДС группы **X** ( 0.00...9999999.99 );

## <span id="page-15-2"></span>*Команда: 53 (35h) - Оплата и подсчет суммы чека (ИТОГ)*

## **Параметры команды:**

*Синтаксис 1:* {PaidMode}<SEP>{Amount}<SEP>

- **PaidMode** Type of payment;
	- o **'0'** cash "НАЛИЧНЫМИ";
	- o **'1'** card "ПЛАТЕЖНОЙ КАРТОЙ";
	- o **'2'** credit "КРЕДИТОМ";
- o **'3'** ticket "ВАУЧЕР";
- o **'4'** coupon "ТАЛОН";
- o **'5'** pay#5 "ОПЛАТА 5";
- o **'6'** оплата в иностранной валюте;
- **Amount** Сумма к оплате ( 0.00...9999999.99 );

*Синтаксис 2:* {PaidMode}<SEP>{Amount}<SEP>{Change}<SEP>

- **PaidMode** Тип оплаты;
	- o **'6'** -Иностранная валюта
- **Amount** Сумма к оплате ( 0.00...9999999.99 );
- **Change** Тип сдачи. По умолчанию: 0;
	- o **'0'** государственная валюта;
	- o **'1'** иностранная валюта ( Запрещено! );

**Ответ:** {ErrorCode}<SEP>{Status}<SEP>{Amount}<SEP>

- **ErrorCode** Содержит код ошибки. Если команда выполнена успешно, **ErrorCode = 0**;
	- o **'D'** Возвращается, если уплаченная сумма меньше или равна сумме чека. Сумма, подлежащая оплате (может быть равна 0), возвращается в Amount;
	- o **'R'** Возвращается, если уплаченная сумма больше суммы чека. Сумма сдачи возвращается в Amount;
- **Amount** Сумма, подлежащая оплате (может быть равна 0) или сумма сдачи ( 0.00...9999999.99 );

#### <span id="page-16-0"></span>*Команда: 54 (36h) - Printing of a free fiscal text*

**Параметры команды:** {Text}<SEP>Bold<SEP>Italic<SEP>DoubleH<SEP> Underline<SEP>alignment<SEP>condensed<SEP>

Опциональные параметры:

- **Text** текст от 0 до 48 символов;
- **Bold** флаг 0 или 1, 1 = жирный текст; пустое поле = обычный текст;
- **Italic** флаг 0 или 1, 1 = наклонный текст; пустое поле = обычный текст;
- **DoubleH** флаг 0 или 1, 1 = текст двойной высоты; пустое поле = обычный текст;
- **Underline** флаг 0 или 1, 1 = подчеркнутый текст; пустое поле = обычный текст;
- **alignment** 0, 1 или 2. 0=вырвнивание влево, 1= вырвнивание по центру, 2= вырвнивание вправо; пустое поле = вырвнивание влево;
- **condensed** флаг 0 или 1, 1 = сжатый текст; пустое поле = обычный текст;

**Ответ:** {ErrorCode}<SEP>

 **ErrorCode** - Содержит код ошибки. Если команда выполнена успешно, **ErrorCode** = 0;

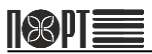

## <span id="page-17-0"></span>*Команда: 56 (38h) - Закрытие фискального чека*

#### **Параметры команды:** нет

**Ответ:** {ErrorCode}<SEP>{SlipNumber}<SEP>{nFD}<SEP>{SignFP}<SEP> {nDoc}<SEP>{nShift}<SEP>

- **ErrorCode** Содержит код ошибки. Если команда выполнена успешно, **ErrorCode** = 0;
- **SlipNumber** Текущий порядковый номер (1...99999999);
- **nFD** Номер фискального документа в ФН (1...99999999);
- **SignFP** Фискальный признак документа (1...99999999);
- **nDoc** Текущий номер фискального документа в смене (1...99999999);
- **nShift** Номер текущей смены (1...9999);

**Параметры команды:** {Type}<SEP>{Data}<SEP>

- **Type**
	- o **'0'** номер GSM;
	- o **'1'** E-mail;
	- o **'2'** Удалить данные клиента (стереть ранее введенные с данными "0" и "1").
	- o **'3'** Тип коррекции (тэг 1173).
	- o **'4'** Описание коррекции 1/2(тэг 1177).
	- o **'41'-** Описание коррекции 2/2(тэг 1177).
	- o **'5'** Дата документа "основание для коррекции".
	- o **'6'** Номер документа " основание для коррекции ".
	- o **'1057'** "Agent".
	- o **'1005'** Тэг 1005 "адрес оператора перевода" 1/2.
	- o **'1006'** Тэг 1005 "адрес оператора перевода" 2/2.
	- o **'1016'** Тэг 1016 "ИНН оператора перевода".
	- o **'1026'** Тэг 1026 "наименование оператора перевода".
	- o **'1044'** Тэг 1044 "операция платежного агента".
	- o **'1073'** Тэг 1073 "телефон платежного агента".
	- o **'1074'** Тэг 1074 "телефон оператора по приему платежей".
	- o **'1075'** Тэг 1075 "телефон оператора перевода".
	- o **'1171'** Тэг 1171 "телефон поставщика"
- **Data** В зависимости от **Type**;
	- o **Type** = 0 Номер телефона. Строка до 16 символов в кодах Ascii;
	- o **Type** = 1 E-mail. Строка до 64 символов в кодах Ascii;
	- o **Type** = 2 Не имеет значения (обрабатывается как пустой);
	- o **Type** = 3 Одиночный байт "0" или "1" определяющий формат ФФД;
	- o **Type** = 4 Строка до 128 символов в кодах Ascii.

<span id="page-17-1"></span>*Команда: 57 (39h) - Запись данных для текущего фискального чека: GSM / E-mail клиента для отмены (коррекции) или данных чека* 

- o **Type** = 41 Строка до 128 символов в кодах Ascii.
- o **Type** = 5 Дата в формате: "DD-MM-YY"
- o **Type** = 6 Строка до 32 символов в кодах Ascii.
- o **Type** = 1057
	- 0 В чеке нет "Agent";
	- 1 "Agent" "БАНК. ПЛ. АГЕНТ".
	- 2 "Agent" "БАНК. ПЛ. СУБАГЕНТ".
	- 4 "Agent" "ПЛ. АГЕНТ".
	- 8 "Agent" "ПЛ. СУБАГЕНТ".
	- 16 "Agent" "ПОВЕРЕННЫЙ".
	- 32 "Agent" "КОМИССИОНЕР".
	- 64 "Agent" "АГЕНТ".
- o **Type** = 1005 Строка до 128 символов в кодах Ascii;
- o **Type** = 1006 Строка до 128 символов в кодах Ascii;
- o **Type** = 1016 10 или 12 цифр в кодах ascii;
- o **Type** = 1026 Строка до 64 символов в кодах Ascii;
- o **Type** = 1044 Строка до 24 символов в кодах Ascii;
- o **Type** = 1073 Строка до 19 символов в кодах Ascii;
- o **Type** = 1074 Строка до 19 символов в кодах Ascii;
- o **Type** = 1075 Строка до 19 символов в кодах Ascii;
- o **Type** = 1171 Строка до 19 символов в кодах Ascii;

**Ответ:** {ErrorCode}<SEP>

 **ErrorCode** - Содержит код ошибки. Если команда выполнена успешно, **ErrorCode** = 0;

<span id="page-18-0"></span>*Команда: 58 (3Ah) - Регистрация продажи запрограммированного товара*

**Параметры команды:** {PluCode}<SEP>{Quanity}<SEP>{Price}<SEP> {DiscountType}<SEP>{DiscountValue}<SEP>

Обязательные параметры: {PluCode}

**PluCode** - Код товара (1...3000). Знак '-' означает операцию возврата;

Опциональные параметры: {Quantity}, {DiscountType}, {DiscountValue}

- **Quantity** Количество ( 0.001...99999.999 ). По умолчанию: 1.000;
- **Price** Цена ( 0.00...9999999.99 );

*!!! Максимальное значение произведения {Price} \* {Quantity} - 9999999.99 !!!*

- **DiscountType** Тип скидки/надбавки. По умолчанию: 0;
	- o **'0'** без скидки;
	- o **'1'** надбавки в процентах;
	- o **'2'** скидка в процентах;
- **DiscountValue** Значение скидки/надбавки;
	- o **Percentage** ( 0.00...100.00 ) для операций в процентах;

*Примечание: Если {DiscountType} не равен 0, {DiscountValue} должен содержать значение. Если {DiscountType} равен 0 или пуст, {DiscountValue} должен быть пустым; Для операции возврата перед PluCode должен стоять знак '-'! Для выполнения операции возврата параметр 'Price' должен* 

*быть таким же как при продаже данного товара.*

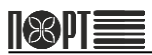

**Ответ:** {ErrorCode}<SEP>{SlipNumber}<SEP>

- **ErrorCode** Содержит код ошибки. Если команда выполнена успешно, **ErrorCode = 0**;
- **SlipNumber** Текущий порядковый номер (1...9999999);

<span id="page-19-0"></span>*Команда: 60 (3Ch) - Отмена фискального чека*

#### **Параметры команды:** нет

**Ответ:** {ErrorCode}<SEP>

 **ErrorCode** - Содержит код ошибки. Если команда выполнена успешно, **ErrorCode = 0**;

## <span id="page-19-1"></span>*Команда: 61 (3Dh) - Установка даты и времени*

**Параметры команды:** {DateTime}<SEP>

Обязательные параметры:

- **DateTime** Дата и время в формате: "DD-MM-YY hh:mm:ss";
	- o **DD** День;
	- o **MM** Месяц;
	- o **YY** Год;
	- o **hh** Часы;
	- o **mm** Минуты;
	- o **ss** Секунды;

**Ответ:** {ErrorCode}<SEP>

 **ErrorCode** - Содержит код ошибки. Если команда выполнена успешно, **ErrorCode = 0**;

#### <span id="page-19-2"></span>*Команда: 62 (3Eh) - Считывание даты и времени*

**Параметры команды:** нет

**Ответ:** {ErrorCode}<SEP>{DateTime}<SEP>

- **ErrorCode** Содержит код ошибки. Если команда выполнена успешно, **ErrorCode = 0**;
- **DateTime** Дата и время в формате: "DD-MM-YY hh:mm:ss";
	- o **DD** День;
	- o **MM** Месяц;
	- o **YY** Год;
	- o **hh** Часы;
	- o **mm** Минуты;
	- o **ss** Секунды;

## <span id="page-20-0"></span>*Команда: 64 (40h) - Информация о последней фискальной записи* **Параметры команды:** {Type}<SEP>{RecType}<SEP>

**Type** - Тип возвращаемых данных. По умолчанию: 0;

- o 0 Обороты по налоговой группе, включая "КОРРЕКЦИИ";
- o 1 Сумма НДС по налоговой группе включая "КОРРЕКЦИИ";
- o 2 Обороты по налоговой группе только по операциям "КОРРЕКЦИЯ";
- o 3 Сумма НДС по налоговой группе только по операциям "КОРРЕКЦИЯ";
- **RecType** Тип чеков. По умолчанию: 0;
	- o **'0'** SALES "Приход";
	- o **'1'** RETURN\_SALES "Возврат прихода";
	- o **'2'** PURCHASES "Расход";
	- o **'3'** RETURN\_PURCHASES "Возврат расхода";

**Ответ:** {ErrorCode}<SEP>{nRep}<SEP>{Sum1}<SEP>{Sum2}<SEP> {Sum3}<SEP>{Sum4}<SEP>{Sum5}<SEP>{Sum6}<SEP>{Date}<SEP>

- **ErrorCode** Содержит код ошибки. Если команда выполнена успешно, **ErrorCode = 0**;
- **nRep** Номер Z-отчета (1...1830);
- **SumX** Обороты или сумма НДС по налоговой гркппе **X** определенной в **Type** ( 0.00...9999999.99 );
- **Date** Дата фискальной записи в формате DD-MM-YY;

## <span id="page-20-1"></span>*Команда: 65 (41h) - Информация о ежедневном налогообложении*

#### **Параметры команды:** {Type}<SEP>

- **Type** Тип возвращаемых данных. По умолчанию: 0;
	- $\overline{0}$   $\overline{0}$  Обороты по налоговым группам включая "КОРРЕКЦИИ". накопленные по чекам - SALES "Приход" и CORRECTION OF SALES "Коррекция Приход";
	- o 1 Сумма НДС по налоговым группам включая "КОРРЕКЦИИ", накопленная по чекам - SALES "Приход" и CORRECTION OF SALES "Коррекция Приход";
- o 2 Обороты по налоговым группам включая "КОРРЕКЦИИ", накопленные по чекам - RETURN\_SALES "Возврат прихода" и CORRECTION OF RETURN\_SALES "Коррекция Возврат прихода";
- o 3 Сумма НДС по налоговым группам включая "КОРРЕКЦИИ", накопленная по чекам - RETURN\_SALES "Возврат прихода" и CORRECTION OF RETURN\_SALES "Коррекция Возврат прихода";
- o 4 Обороты по налоговым группам включая "КОРРЕКЦИИ", накопленные по чекам - PURCHASES "Расход" и CORRECTION OF PURCHASES "Коррекция Расход";
- o 5 Сумма НДС по налоговым группам включая "КОРРЕКЦИИ", накопленная по чекам - PURCHASES "Расход" и CORRECTION OF PURCHASES "Коррекция Расход";
- o 6 Обороты по налоговым группам включая "КОРРЕКЦИИ", накопленные по чекам - RETURN\_PURCHASES "Возврат расхода"

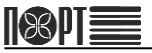

и CORRECTION OF RETURN\_PURCHASES "Коррекция Возврат расхода";

- $\circ$  7 Сумма НЛС по напоговым группам включая "КОРРЕКЦИИ" накопленная по чекам - RETURN\_PURCHASES "Возврат расхода" и CORRECTION OF RETURN\_PURCHASES "Коррекция Возврат расхода";
- $\circ$  8 Обороты по налоговым группам только по операциям "КОРРЕКЦИЯ", накопленные по чекам - CORRECTION OF SALES "Коррекция Приход";
- $\circ$  9 Сумма НЛС по налоговым группам только по операциям "КОРРЕКЦИЯ", накопленная по чекам - CORRECTION OF SALES "Коррекция Приход";
- o 10 Обороты по налоговым группам только по операциям "КОРРЕКЦИЯ", накопленные по чекам - CORRECTION OF RETURN SALES "Коррекция Возврат прихода";
- o 11 Сумма НДС по налоговым группам только по операциям "КОРРЕКЦИЯ", накопленная по чекам - CORRECTION OF RETURN SALES "Коррекция Возврат прихода";
- o 12 Обороты по налоговым группам только по операциям "КОРРЕКЦИЯ", накопленные по чекам - CORRECTION OF PURCHASES "Коррекция Расход";
- o 13 Сумма НДС по налоговым группам только по операциям "КОРРЕКЦИЯ", накопленная по чекам - CORRECTION OF PURCHASES "Коррекция Расход";
- o 14 Обороты по налоговым группам только по операциям "КОРРЕКЦИЯ", накопленные по чекам - CORRECTION OF RETURN\_PURCHASES "Коррекция Возврат расхода";
- o 15 Сумма НДС по налоговым группам только по операциям "КОРРЕКЦИЯ", накопленная по чекам - CORRECTION OF RETURN\_PURCHASES "Коррекция Возврат расхода";

**Ответ:** {ErrorCode}<SEP>{nRep}<SEP>{Sum1}<SEP>{Sum2}<SEP> {Sum3}<SEP>{Sum4}<SEP>{Sum5}<SEP>{Sum6}<SEP>

- **ErrorCode** Содержит код ошибки. Если команда выполнена успешно, **ErrorCode = 0**;
- **nRep** Номер Z-отчета (1...1830);
- **SumX** Оборот или сумма НДС по налоговой группе **X** определенной в **Type** ( 0.00...9999999.99 );

## <span id="page-21-0"></span>*Команда: 68 (44h) - Количество оставшихся записей для Z-отчетов в ФП*

## **Параметры команды:** нет

**Ответ:** {ErrorCode}<SEP>{ReportsLeft}<SEP>

- **ErrorCode** Содержит код ошибки. Если команда выполнена успешно, **ErrorCode = 0**;
- **ReportsLeft** Количество оставшихся записей для Z-отчетов в ФП (0÷1830).

## <span id="page-22-0"></span>*Команда: 69 (45h) - Reports*

#### **Параметры команды:** {ReportType}<SEP>

Обязательные параметры:

- **ReportType** Тип отчета;
	- o **'X'** X отчет;
	- o **'Z'** Z отчет;
- **Ответ:** {ErrorCode}<SEP>{nRep}<SEP>{nFD}<SEP>{SignFP}<SEP> {Sum1}<SEP>{Sum2}<SEP>{Sum3}<SEP>{Sum4}<SEP>{Sum5}<SEP> {Sum6}<SEP>{Ret1}<SEP>{Ret2}<SEP>{Ret3}<SEP>{Ret4}<SEP> {Ret5}<SEP>{Ret6}<SEP>{Purch1}<SEP>{Purch2}<SEP>{Purch3}<SEP> {Purch4}<SEP>{Purch5}<SEP>{Purch6}<SEP>{RetPurch1}<SEP> {RetPurch2}<SEP>{RetPurch3}<SEP>{RetPurch4}<SEP> {RetPurch5}<SEP>{RetPurch6}<SEP>
	- **ErrorCode** Содержит код ошибки. Если команда выполнена успешно, **ErrorCode = 0**;
	- **nRep** Номер Z-отчета (1...1830);
	- **nFD** Номер фискального документа в ФН (1÷99999999) для Z отчета. Пустое поле для X отчета;
	- **SignFP** Фискальный признак документа (1÷99999999) для Z отчета. Пустое поле для X отчета;
	- **SumX** Оборот по налоговой группе **X** по опреациям SALES "Приход" ( 0.00÷9999999.99);
	- **RetX** Оборот по налоговой группе **X** по опреациям RETURN\_SALES "Возврат прихода" ( 0.00÷9999999.99);
	- **PurchX** Оборот по налоговой группе **X** по опреациям PURCHASES "Расход" ( 0.00÷9999999.99);
	- **RetPurchX** Оборот по налоговой группе **X** по опреациям RETURN\_PURCHASES "Возврат расхода" (0.00÷99999999.99);

## <span id="page-22-1"></span>*Команда: 70 (46h) - Операции внесения и выплаты*

**Параметры команды:** {Type}<SEP>{Amount}<SEP>

Обязательные параметры:

- **Type** тип операции;
	- o **'0'** внесение;
	- o **'1'** выплата;
	- o **'2'** внесение (иностранная валюта);
	- o **'3'** выплата (иностранная валюта);

Опциональные параметры:

 **Amount**-сумма (0.00÷9999999.99); Если Amount=0, возвращается только *Ответ*, и чек не печатается.

**Ответ:** {ErrorCode}<SEP>{CashSum}<SEP>{CashIn}<SEP>{CashOut}<SEP>

- **ErrorCode** Содержит код ошибки. Если команда выполнена успешно, **ErrorCode = 0**;
- **CashSum** сумма наличных в ящике ( 0.00÷9999999.99 );
- **CashIn**-общая сумма по опреации внесения (0.00÷9999999.99);
- **CashOut** общая сумма по опреации выплаты (0.00÷9999999.99).

#### <span id="page-23-0"></span>*Команда: 71 (47h) - Печать диагностической информации*

#### **Параметры команды:** {InfoType}<SEP>

Опциональные параметры: {InfoType}

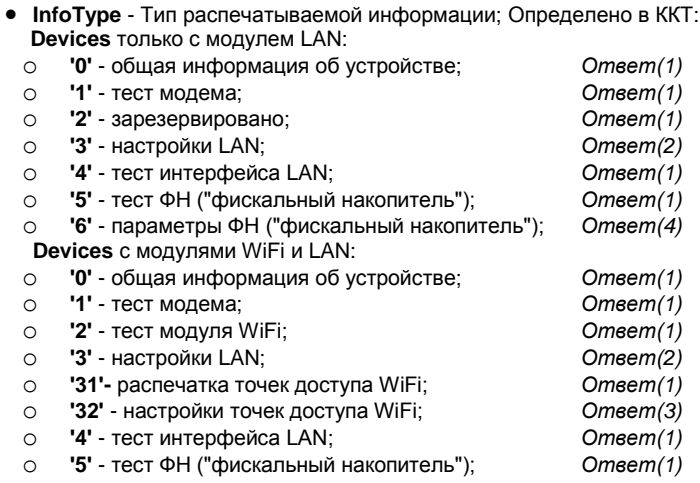

o **'6'** - параметры ФН ("фискальный накопитель"); *Ответ(4)*

**Ответ(1)**: {ErrorCode}<SEP>

 **ErrorCode** - Содержит код ошибки. Если команда выполнена успешно, **ErrorCode = 0**;

**Ответ(2)**: {0}<SEP>{LAN\_IP}<SEP>{LAN\_NetMask}<SEP>

{LAN\_Gateway}<SEP>{LAN\_PriDNS}<SEP>{LAN\_SecDNS}<SEP> {DHCPenable}<SEP>

- LAN IP Формат "xxx.xxx.xxx.xxx" IP адрес;
- **LAN NetMask** Формат "xxx.xxx.xxx.xxx" Маска подсети;
- LAN Gateway Формат "xxx.xxx.xxx.xxx" Шлюз;
- $\bullet$  LAN PriDNS Формат "xxx.xxx.xxx.xxx" Предпочитаемый DNS;
- $\bullet$  LAN SecDNS Формат "xxx.xxx.xxx.xxx" Альтернативный DNS;
- **DHCPenable** 1 с использованием DHCP, 0- без использования DHCP;

**Ответ(3)**: {0}<SEP>{nAP,AP\_SSID,Security}<SEP>....

 **nAP,AP\_SSID, Security** - Информация о точке доступа: nAP десятичная 1 .. AviableAP; AP\_SSID - наименование SSID; Security - Тип шифрования;

```
Ответ(4): {0}<SEP>{Version}<SEP>{Number}<SEP>{Phase}<SEP> 
        {ShiftStatus}<SEP>{WarningFlags}<SEP>{DateDeadline}<SEP> 
        {RegLeft}<SEP>{ShiftNumber}<SEP>{ReceiptsCount}<SEP> 
        {LastDocIssued}<SEP>{FirstDocUnsent}<SEP>
```
- **Version** Версия прошивуи ФН, до 16 символов в кодах ascii;
- **Number** Серийный номер ФН, до 16 символов в кодах ascii;
- **Phase** Фаза ФН;
- **ShiftStatus** Статус смены;
- **WarningFlags** Предупреждающие флаги;
- **DateDeadline** Дата окончания эксплуатации ФН в формате "DD-MM-YYYY";
- **RegLeft** Возможнве регистрации;
- **ShiftNumber** Номер текущей смены;
- **ReceiptsCount** Количество фискальных чеков в текущей смене;
- **LastDocIssued** Номер послежнего напечатанного фискального документа;
- **FirstDocUnsent** Номер первого неотправленного фискального документа. Если документов на отправку нет, то поле пустое; Актуальную информацию о параметрах смотрите в документе "Описание интерфейса фискального накопителя".

#### <span id="page-24-0"></span>*Команда: 72 (48h) - Фискализация*

**Параметры команды:** {SerialNumber}<SEP>{TAXnumber}<SEP> {REGnumber}<SEP>{InspPssword}<SEP>

Обязательные параметры:

- **SerialNumber** Заводской номер "ЗНМ" 10 цифр в кодах ascii;
- **TAXnumber** Идентификационный номер налогоплательщика "ИНН" - 10 или 12 цифр в кодах ascii;
- **REGnumber** Регистрайионный номер "РНМ" 16 цифр в кодах ascii;
- **InspPssword** Новый пароль системного администратора ( до 8 цифр );

**Ответ:** {ErrorCode}<SEP>

 **ErrorCode** - Содержит код ошибки. Если команда выполнена успешно, **ErrorCode = 0**;

#### <span id="page-24-1"></span>*Команда: 74 (4Ah) - Считывание статуса*

**Параметры команды:** нет

**Ответ:** {ErrorCode}<SEP>{StatusBytes}<SEP>

- **ErrorCode** Содержит код ошибки. Если команда выполнена успешно, **ErrorCode = 0**;
- **StatusBytes** Байты статуса ( Смотрите описан6ие байтов статуса ).

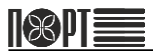

## <span id="page-25-0"></span>*Команда: 76 (4Ch) - Статус текущего или последнего чека*

#### **Параметры команды:** нет

- **Ответ:** {ErrorCode}<SEP>{IsOpen}<SEP>{Number}<SEP>{Items}<SEP> {Amount}<SEP>{Paid}<SEP>
	- **ErrorCode** Содержит код ошибки. Если команда выполнена успешно, **ErrorCode = 0**;
	- **IsOpen** Статус текущего чека;
		- o **'0'** Чек закрыт;
		- o **'1'** Чек SALES "Приход" открыт;
		- o **'2'** Чек RETURN\_SALES "Возврат прихода" открыт;
		- o **'3'** Чек PURCHASES "Расход" открыт;
		- o **'4'** Чек RETURN\_PURCHASES "Возврат расхода" открыт;
		- o **'5'** Чек CORRECTION OF SALES "Коррекция Приход" открыт;
		- o **'6'** Чек CORRECTION OF RETURN\_SALES "Коррекция Возврат прихода" открыт;
		- o **'7'** Чек CORRECTION OF PURCHASES "Коррекция Расход" открыт;
		- o **'8'** Чек CORRECTION OF RETURN\_PURCHASES "Коррекция Возврат расхода" открыт;
		- o **'9'** Нефискальный чек открыт;
	- **Number** Номер текущего или последнего чека (1...9999999);
	- **Items** Количество продаж в текущем или последнем фискальном чеке (0...999);
	- **Amount** Сумма текущего или последнего фискального чека ( 0.00...9999999.99 );
	- **Paid** Сумма оплаты в текущем или последнем фискальном чеке ( 0.00...9999999.99 );

#### <span id="page-25-1"></span>*Команда: 77 (4Dh) - Статус ФН и подключения к серверу ОФД*

#### **Параметры команды:** нет

- **Ответ:** {ErrorCode}<SEP>{StatusShift}<SEP>{End24hours}<SEP> {ShiftNumber}<SEP>{DocNumber}<SEP>{UnsentDocCount}<SEP> {FirstUnsent}<SEP>{DateTimeUnsent}<SEP>
	- **ErrorCode** Содержит код ошибки. Если команда выполнена успешно, **ErrorCode = 0**;
	- **StatusShift** 1 Смена открыта, 0 Смена закрыта;
	- **End24hours** 1 Длительность смены более 24 часов, 0 Длительность смены менее 24 часов;
	- **ShiftNumber** Номер смены;
	- **DocNumber** Номер фискального документа. Если смена закрыта количество фискальных документов за предыдущую закрытую смену ( 0 - если это первая смена). Если смена открыта, но в ней нет фискальных документов - 0. Во всех других случаях – номер последнего фискального документа в ФН;
- **UnsentDocCount** Количество неотосланных документов ( ФН отсылает документы способом FIFO ).;
- **FirstUnsent** Номер первого неотосланного документа ( Если UnsentDocCount - 0, то это поле пустое ).;
- **DateTimeUnsent** Дата и время первого неотосланного документа в формате "DD.MM.YY hh:mm" (Если UnsentDocCount - 0, то это поле пустое ).;

#### <span id="page-26-0"></span>*Команда: 80 (50h) - Звуковой сигнал*

**Параметры команды:** {Hz}<SEP>{mSec}<SEP>

Обязательные параметры:

- **Hz** Частота (0÷65535);
- **mSec** Длительность в милисекундах (0÷65535);

**Ответ:** {ErrorCode}<SEP>

 **ErrorCode** - Содержит код ошибки. Если команда выполнена успешно, **ErrorCode = 0**;

#### <span id="page-26-1"></span>*Команда: 83 (53h) - Программирование НДС*

**Параметры команды:** {Tax1}<SEP>{Tax2}<SEP>{Tax3}<SEP> {Tax4}<SEP>{Tax5}<SEP>{Tax6}<SEP>{decimal\_point}<SEP>

Обязательные параметры:

- **TaxX** НДС группы X;
	- o **0.00**÷**99.99** величина ставки;
	- o **100.00** без НДС;
	- o **100.01** запрещена;

*Примечание: {Tax1} - {Tax4} должны содержать корректные данные (0.00÷99.99 или 100.00 или 100.01). {Tax5} - {Tax6} пустые или содержат корректные данные (0.00...99.99 или 100.00 или 100.01);*

- **decimal\_point**;
	- o **'0'** работа без копеек ( Запрещено! );
	- o **'2'** работа с копейками;

**Ответ:** {ErrorCode}<SEP>{RemainingChanges}<SEP>

- **ErrorCode** Содержит код ошибки. Если команда выполнена успешно, **ErrorCode = 0**;
- **RemainingChanges** количество оставшихся изменений (1÷30);

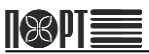

## <span id="page-27-0"></span>*Команда: 84 (54h) - Печать штрих-кода*

**Параметры команды:** {Type}<SEP>{Data}<SEP>{QRcodeSize}<SEP>

Обязательные параметры:

- **Type** Тип штрих-кода;
	- o **'1'** EAN8. **Data** должно содержать 8 цифр;
	- o **'2'** EAN13. **Data** должно содержать 13 цифр;
	- o **'3'** Code128. **Data** должно содержать от 32 до 127 символов в кодах ASCII.
		- Длина поля **Data** от 3 до 31 символа;
	- o **'4'** QR code. **Data** должно содержать от 32 до 127 символов в кодах ASCII.
		- Длина поля **Data** от 3 до 279 символов;
- **Data** Данные штрих-кода. Длина поля **Data** в зависимости от **Type**;

Опциональные параметры:

**QRcodeSize** - Множитель точек ( 3÷10 ). По умолчанию: 5;

**Ответ:** {ErrorCode}<SEP>

 **ErrorCode** - Содержит код ошибки. Если команда выполнена успешно, **ErrorCode = 0**;

## <span id="page-27-1"></span>*Команда: 86 (56h) - Дата последней фискальной записи*

**Параметры команды**: нет

**Ответ:** {ErrorCode}<SEP>{DateTime}<SEP>

- **ErrorCode** Содержит код ошибки. Если команда выполнена успешно, **ErrorCode = 0**;
- **DateTime** Дата и время последней фискальной записи в формате: DD-MM-YYYY hh:mm:ss;

## <span id="page-27-2"></span>*Команда: 87 (58h) - Информация о группах товаров*

**Параметры команды:** {ItemGroup}<SEP>

Опциональные параметры:

 **ItemGroup** - Номер группы товаров (1…99). Если поле пустое, то печатается отчет по группам товаров;

**Ответ:** {ErrorCode}<SEP>{TotQty}<SEP>{TotSum}<SEP>{Name}<SEP>

- **ErrorCode** Содержит код ошибки. Если команда выполнена успешно, **ErrorCode = 0**;
- **TotQty** Количество товаров из группы товаров, проданных за день ( 0.000÷999999.999 );
- **TotSum** Накопленная сумма в группе товаров за день ( 0.00÷999999999.99);
- **Name** Name of the item group;

#### <span id="page-28-0"></span>*Команда: 88 (58h) - Информация о секции*

**Параметры команды:** {Department}<SEP>{RecType}<SEP>

Обязательные параметры: Опциональные параметры:

- **Department** Номер секции (1÷99). Если поле пустое, то печатается отчет по секциям;
- **RecType** Тип чеков. По умолчанию: 0:
	- o **'0'** SALES "Приход";
	- o **'1'** RETURN\_SALES "Возврат прихода";
	- o **'2'** PURCHASES "Расход";
	- o **'3'** RETURN\_PURCHASES "Возврат расхода";

```
Ответ: {ErrorCode}<SEP>{TaxGr}<SEP>{Price}<SEP>{TotQty}<SEP>
      {TotSum}<SEP>{Name}<SEP>
```
- **ErrorCode** Содержит код ошибки. Если команда выполнена успешно, **ErrorCode = 0**;
- **TaxGr** Группа НДС в секции ( цифра '1'÷'6');
- **Price** Цена в секции ( 0.00÷9999999.99);
- **TotQty**-Количество проданного в секции товара за день по чекам определенного в **RecType** типа (0.000÷999999.999);
- **TotSum**-Накопленная за день сумма в секции по чекам определенного в **RecType** типа (0.00÷999999999.99);
- **Name** Наименование секции ( до 32 символов );

#### <span id="page-28-1"></span>*Команда: 89 (59h) - Тест фискальной памяти*

#### **Параметры команды:** {Write}<SEP>

Опциональные параметры:

- **Write** Тест записи. По умолчанию: 0;
	- o **0** Тест чтения.
	- o **1** Тест записи и чтения;

**Ответ:** {ErrorCode}<SEP>{Records}<SEP>

- **ErrorCode** Содержит код ошибки. Если команда выполнена успешно, **ErrorCode = 0**;
- **Records** Количество оставшихся тестов записи (0÷16).

#### <span id="page-28-2"></span>*Команда: 90 (5Ah) - Диагностическая информация*

## **Примеры синтаксиса команды:**

*Синтаксис 1:* {Param}<SEP>

Опциональные параметры:

- **нет** Диагностическая информация без контрольной суммы ПО; *Ответ(1)*
- **'1'** Диагностическая информация с контрольной суммой ПО; *Ответ(1)*

*Синтаксис 2:* {Param}

Опциональные параметры:

- **нет** Диагностическая информация без контрольной суммы ПО; *Ответ(2)*
- **'1'** Диагностическая информация с контрольной суммой ПО; *Ответ(2)*
- **Ответ(1)**: {ErrorCode}<SEP>{Name}<SEP>{FwRev}<SEP>{FwDate}<SEP> {FwTime}<SEP>{Checksum}<SEP>{Sw}<SEP>{SerialNumber}<SEP>

**Ответ(2)**: {Name},{FwRev}{Sp}{FwDate}{Sp}{FwTime},{Checksum}, {Sw},{SerialNumber}

- **ErrorCode** Содержит код ошибки. Если команда выполнена успешно, **ErrorCode = 0**;
- **Name** Наименование устройства ( до 32 символов ).
- **FwRev** Версия ПО. 6 символов;
- **Sp** Пробел. 1 символ;
- **FwDate** Дата ПО DDMMMYY. 7 символов;
- **FwTime** Время ПО hhmm. 4 символа.
- **Checksum** Контрольная сумма ПО. 4 символа;
- **Sw** Переключатели Sw1 Sw8. 8 символов (в данном устройстве не используется, всегда 00000000);
- **SerialNumber** Заводской номер;

## <span id="page-29-0"></span>*Команда: 91 (5Bh) - Программирование заводского номера*

**Параметры команды:** {SerialNumber}<SEP>

Обязательные параметры:

**SerialNumber** - Заводской номер ( 10 символов );

**Ответ:** {ErrorCode}<SEP>{Country}<SEP>

- **ErrorCode** Содержит код ошибки. Если команда выполнена успешно, **ErrorCode = 0**;
- **Country** Страна ( до 32 символов );

## <span id="page-29-1"></span>*Команда: 92 (5Ch) - Печать разделительной линии*

**Параметры команды:** {Type}<SEP>

Обязательные параметры:

- **Type** Тип разделительной линии;
	- o **'1'** Разделительная линия символами '-';
	- o **'2'** Разделительная линия символами '-' и ' ';
	- o **'3'** Разделительная линия символами '=';

**Ответ:** {ErrorCode}<SEP>

 **ErrorCode** - Содержит код ошибки. Если команда выполнена успешно, **ErrorCode = 0**;

## <span id="page-30-0"></span>*Команда: 94 (5Еh) - Фискальный отчет по датам*

#### **Параметры команды:** {Type}<SEP>{Start}<SEP>{End}<SEP>

Обязательные параметры:

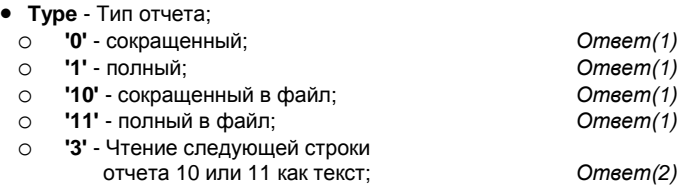

Опциональные параметры:

- **Start** Начальная дата. По умолчанию: Дата фискализации ( формат DD-MM-YY );
- **End** Конечная дата. По умолчанию: Текущая дата ( формат DD-MM-YY );

**Ответ(1)**: {ErrorCode}<SEP>

 **ErrorCode** - Содержит код ошибки. Если команда выполнена успешно, **ErrorCode = 0**;

**Ответ(2)**: {ErrorCode}<SEP>{TextData}<SEP>

- **ErrorCode** Содержит код ошибки. Если команда выполнена успешно, **ErrorCode = 0**;
- **TextData** Текст в документе ( до 48 символов );

## <span id="page-30-1"></span>*Команда: 95 (5Fh) - Фискальный отчет по номерам Z-отчетов или отчет о статусе смены или отчет о регистрациях*

**Параметры команды:** {Type}<SEP>{First}<SEP>{Last}<SEP>

Обязательные параметры:

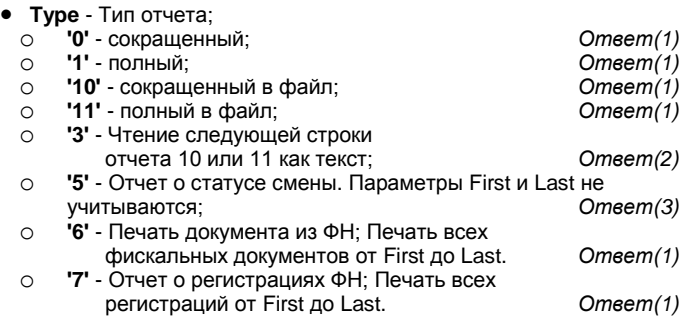

Опциональные параметры:

- **First** Номер начального Z-отчета. По умолчанию: 1;
- **Last** Номер конечного Z-отчета. По умолчанию: номер последнего Z-отчета;

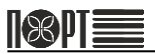

**Ответ(1)**:{ErrorCode}<SEP>

 **ErrorCode** - Содержит код ошибки. Если команда выполнена успешно, **ErrorCode = 0**;

**Ответ(2)**:{ErrorCode}<SEP>{TextData}<SEP>

- **ErrorCode** Содержит код ошибки. Если команда выполнена успешно, **ErrorCode = 0**;
- **TextData** Текст в документе ( до 48 символов );

**Ответ(3)**:{ErrorCode}<SEP>{nFD}<SEP>{SignFP}<SEP>

- **ErrorCode** Содержит код ошибки. Если команда выполнена успешно, **ErrorCode = 0**;
- **nFD** Номер фискального документа в ФН (1...99999999).;
- **SignFP** Фискальный признак документа (1...99999999).;

## <span id="page-31-0"></span>*Команда: 98 (62h) - Программирование ИНН*

**Параметры команды:** {TAXnumber}<SEP>

Обязательные параметры:

**TAXnumber** - ИНН - 10 или 12 цифр в кодах ascii;

**Ответ:** {ErrorCode}<SEP>

 **ErrorCode** - Содержит код ошибки. Если команда выполнена успешно, **ErrorCode = 0**;

## <span id="page-31-1"></span>*Команда: 99 (63h) - Чтение запрограммированного ИНН*

## **Параметры команды:** нет

**Ответ:** {ErrorCode}<SEP>{TAXnumber}<SEP>

- **ErrorCode** Содержит код ошибки. Если команда выполнена успешно, **ErrorCode = 0**;
- **TAXnumber** ИНН;

## <span id="page-31-2"></span>*Команда: 100 (64h) - Считывание ошибки*

**Параметры команды:** {Code}<SEP>

Обязательные параметры:

**Code** - Код ошибки (отрицательное число);

**Ответ:** {ErrorCode}<SEP>{Code}<SEP>{ErrorMessage}<SEP>

- **ErrorCode** Содержит код ошибки. Если команда выполнена успешно, **ErrorCode = 0**;
- **Code** Код ошибки, подлежащий описанию;
- **ErrorMessage** Описание ошибки с кодом **Code**;

## <span id="page-32-0"></span>*Команда: 101 (65h) - Установка пароля кассира*

**Параметры команды:** {OpCode}<SEP>{OldPwd}<SEP>{NewPwd}<SEP>

Обязательные параметры:

- **OpCode** Номер кассира 1...30;
- **NewPwd** Пароль кассира, строка цифр в кодах ascii. Длина 4...8;

Опциональные параметры:

 **OldPwd** - Старый пароль кассира или администратора (кассиры 29 и 30). Может не заполняться если установлена сервисная перемычка.

**Ответ:** {ErrorCode}<SEP>

 **ErrorCode** - Содержит код ошибки. Если команда выполнена успешно, **ErrorCode = 0**;

## <span id="page-32-1"></span>*Команда: 102 (66h) - Регистрация кассира*

**Параметры команды:** {OpCode}<SEP>{OpPwd}<SEP>

Обязательные параметры:

- **OpCode** Номер кассира 1...32;
- **OpPwd** Пароль кассира, строка цифр в кодах ascii. Длина 1...8;

**Ответ:** {ErrorCode}<SEP>

 **ErrorCode** - Содержит код ошибки. Если команда выполнена успешно, **ErrorCode = 0**;

## <span id="page-32-2"></span>*Команда: 103 (67h) - Информация о текущем чеке*

## **Параметры команды:** нет

**Ответ:** {ErrorCode}<SEP>{Sum1}<SEP>{Sum2}<SEP>{Sum3}<SEP> {Sum4}<SEP>{Sum5}<SEP>{Sum6}<SEP>

- **ErrorCode** Содержит код ошибки. Если команда выполнена успешно, **ErrorCode = 0**;
- **SumX** Оборот по налоговой группе **X** ( 0.00...9999999.99 );

## <span id="page-32-3"></span>*Команда: 105 (69h) - Отчет по кассирам*

**Параметры команды:** {FirstOper}<SEP>{LastOper}<SEP>{Clear}<SEP>

Опциональные параметры:

- **FirstOper** Первый кассир (1...30). По умолчанию: 1;
- **LastOper** Последний кассир (1...30). По умолчанию: 30;
- **Clear** Очистка регистров кассиров. По умолчанию: 0;
	- o **'0'** Не очищать регистры кассиров.
	- o **'1'** Очистить регистры кассиров.

**Ответ:** {ErrorCode}<SEP>

<span id="page-32-4"></span> **ErrorCode** - Содержит код ошибки. Если команда выполнена успешно, **ErrorCode = 0**;

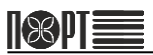

#### **Параметры команды:** {mSec}<SEP>

Опциональные параметры:

**mSec** - Длина импульса в милисекундах. ( 0...65535 )

**Ответ:** {ErrorCode}<SEP>

 **ErrorCode** - Содержит код ошибки. Если команда выполнена успешно, **ErrorCode = 0**;

#### <span id="page-33-0"></span>*Команда: 107 (6Bh) - Программирование и чтение товаров*

**Параметры команды:** {Option}<SEP>{Parameters}<SEP>

Обязательные параметры: {Option}

**'I'** - Информация о товарах;

*Синтаксис:* {Option}<SEP> *Ответ(3)*

**'P'** - Программирование товара;

*Синтаксис:* {Option}<SEP>{PLU}<SEP>{TaxGr}<SEP>{Dep}<SEP> {Group}<SEP>{PriceType}<SEP>{Price}<SEP>{AddQty}<SEP> {Quantity}<SEP>{Bar1}<SEP>{Bar2}<SEP>{Bar3}<SEP>{Bar4}<SEP> {Name}<SEP>{Units}<SEP>{Id1C}<SEP>{IsWeight}<SEP> {Service}<SEP>

или

{Option}<SEP>{PLU}<SEP>{TaxGr}<SEP>{Dep}<SEP>{Group}<SEP> {PriceType}<SEP>{Price}<SEP>{AddQty}<SEP>{Quantity}<SEP> {Bar1}<SEP>{Bar2}<SEP>{Bar3}<SEP>{Bar4}<SEP>{Name}<SEP> {Units}<SEP>{Id1C}<SEP>{IsWeight}<SEP>{Service}<SEP> Sign<SEP>SignPay<SEP>

- o **PLU** Код товара (1...100000 для кассовых аппаратов, 1...3000 для фискальных регистраторов);
- o **TaxGr** Налоговая группа (цифра '1'÷'6' или буква латиницы 'A'÷'F' или кириллицы 'А'÷'Е');
- o **Dep** Секция (0÷99);
- o **Group** Группа товаров (1÷99);
- o **PriceType** Тип цены ( '0' фиксированная, '1' свободная, '2' максимальная );
- o **Price** Цена ( 0.00÷9999999.99);
- o **Quantity** Количество на остатке (0.000÷99999.999);
- o **Name** Наименование товара ( до 32 символов );
- o **Units** Единица измерения 0 19;
- o **Id1C** Код товара в системе 1C;
- o **IsWeight** 1 Товар может продаваться с дробным количеством  $(0 - 1)$ .
- o **Service** Признак услуги (0 1);
- o **Sign** 1212;
- o **SignPay** 1214; Опциональные параметры:
- o **AddQty** Байт со значением 'A';
- o **BarX** Штрих-код X ( до 13 цифр ); *Ответ(1)*

 **'A'** - Изменение доступного количества товара; *Синтаксис:* {Option}<SEP>{PLU}<SEP>{Quantity}<SEP> Обязательные параметры: o **PLU** - Код товара (1...100000 для кнопочных касс, 1...3000 для ФР); o **Quantity** – Добавленное количество товара (0.001÷99999.999); *Ответ(1)* **'D'** - Удаление товара; *Синтаксис:* {Option}<SEP>{firstPLU}<SEP>{lastPLU}<SEP> Обязательные параметры: o **firstPLU** - Первый удаляемый товар (1÷3000); Если этот параметр имеет значение 'A', то удалятся все товары (lastPLU должен быть пустым). Опциональные параметры: o **lastPLU** - Последний удаляемый товар (1÷3000). По умолчанию: {firstPLU}; *Ответ(1)* **'R'** - Считывание данных товара; *Синтаксис:* {Option}<SEP>{PLU}<SEP> Обязательные параметры: o **PLU** - Код товара (1...100000 для кнопочных касс, 1...3000 для ФР); *Ответ(2)* **'F'** - Возвращает данные первого найденного запрограммированного товара; *Синтаксис:* {Option}<SEP>{PLU}<SEP> Опциональные параметры: o **PLU** - Код товара (1...100000 для кнопочных касс, 1...3000 для ФР). По умолчанию: 0; *Ответ(2)* **'L'** - Возвращает данные последнего найденного запрограммированного товара; *Синтаксис:* {Option}<SEP>{PLU}<SEP> Опциональные параметры: o **PLU** - Код товара (1...100000 для кнопочных касс, 1...3000 для ФР). По умолчанию: для кнопочных касс - 100000, для ФР - 3000; *Ответ(2)* **'N'** - Возвращает данные следующего найденного запрограммированного товара; *Синтаксис:* {Option}<SEP> *Ответ(2) Примечание: В первую очередь должны выполняться команды с опциями 'F' или 'L'. Это определит следующий ('F') или предыдущий ('L') товар.*

**'f'** - Возвращает данные первого найденного запрограммированного товара с ненулевым оборотом;

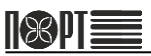

#### *ПОРТ-600Ф*

*Синтаксис:* {Option}<SEP>{PLU}<SEP>

Опциональные параметры:

o **PLU** - Код товара (1...100000 для кнопочных касс, 1...3000 для ФР). По умолчанию: 0; *Ответ(2)*

 **'l'** - Возвращает данные последнего найденного запрограммированного товара с ненулевым оборотом;

*Синтаксис:* {Option}<SEP>{PLU}<SEP>

Опциональные параметры:

- o **PLU** Код товара (1...100000 для кнопочных касс, 1...3000 для ФР). По умолчанию: для кнопочных касс - 100000, для ФР - 3000; *Ответ(2)*
- **'n'** Возвращает данные следующего найденного запрограммированного товара с ненулевым оборотом;

*Синтаксис:* {Option}<SEP> *Ответ(2)*

*Примечание: В первую очередь должны выполняться команды с опциями 'f' или 'l'. Это определит следующий ('f') или предыдущий ('l') товар.* 

**'X'** - Поиск первого незапрограммированного кода товара;

*Синтаксис:* {Option}<SEP>{PLU}<SEP>

Опциональные параметры:

- o **PLU** Код товара (1...100000 для кнопочных касс, 1...3000 для ФР). По умолчанию: 0; *Ответ(4)*
- **'x'** Поиск последнего незапрограммированного кода товара;

*Синтаксис:* {Option}<SEP>{PLU}<SEP>

Опциональные параметры:

- o **PLU** Код товара (1...100000 для кнопочных касс,
	- 1...3000 для ФР). По умолчанию: для кнопочных касс 100000, для ФР - 3000; *Ответ(4)*

**Ответ(1)**: {ErrorCode}<SEP>

 **ErrorCode** - Содержит код ошибки. Если команда выполнена успешно, **ErrorCode = 0**;

**Ответ(2)**: {ErrorCode}<SEP>{PLU}<SEP>{TaxGr}<SEP>{Dep}<SEP> {Group}<SEP>{PriceType}<SEP>{Price}<SEP>{Turnover}<SEP> {SoldQty}<SEP>{StockQty}<SEP>{Bar1}<SEP>{Bar2}<SEP>{Bar3}<SEP> {Bar4}<SEP>{Name}<SEP>{Units}<SEP>{Id1C}<SEP>{IsWeight}<SEP> {Service}<SEP>

или

{ErrorCode}<SEP>{PLU}<SEP>{TaxGr}<SEP>{Dep}<SEP>{Group}<SEP> {PriceType}<SEP>{Price}<SEP>{Turnover}<SEP>{SoldQty}<SEP> {StockQty}<SEP>{Bar1}<SEP>{Bar2}<SEP>{Bar3}<SEP>{Bar4}<SEP> {Name}<SEP>{Units}<SEP>{Id1C}<SEP>{IsWeight}<SEP> {Service}<SEP>Sign<SEP>SignPay<SEP>

 **ErrorCode** - Содержит код ошибки. Если команда выполнена успешно, **ErrorCode = 0**;

- **PLU** Код товара (1...100000 для кнопочных касс, 1...3000 для ФР);
- **TaxGr** Налоговая группа ('1' ÷ '6');
- **Dep** Секция (0÷99);
- **Group** Группа товаров (1÷99);
- **PriceType** Тип цены ('0' фиксированная, '1' свободная, '2' максимальная;) ;
- **Price** Цена ( 0.00÷9999999.99);
- **Turnover**-Сумма накоплений по товару (0.00÷9999999.99);
- **SoldQty** Количество проданного товара (0.000÷99999.999);
- **StockQty** Текущее количество (0.000÷99999.999);
- **BarX** Щтрих-код X ( до 13 цифр );
- **Name** Наименование товара ( до 32 символов );
- **Units** Единица измерения 0 19;
- **Id1C** Код товара в системе 1C;
- **IsWeight** 1 Товар может продаваться с дробным количеством (0 1).
- **Service**  Признак услуги (0 1);
- **Sign** 1212;
- **SignPay** 1214;

**Ответ(3)**: {ErrorCode}<SEP>{Total}<SEP>{Prog}<SEP>{NameLen}<SEP>

- **ErrorCode** Содержит код ошибки. Если команда выполнена успешно, **ErrorCode = 0**;
- **Total** Общее количество программируемых товаров (100000 для кнопочных касс, 3000 для ФР );
- **Prog** Общее количество запрограммированных товаров (1...100000 для кнопочных касс, 1...3000 для ФР);
- **NameLen** Максимальная длина наименование товара ( 32 ).

**Ответ(4)**: {ErrorCode}<SEP>{PLU}<SEP>

- **ErrorCode** Содержит код ошибки. Если команда выполнена успешно, **ErrorCode = 0**;
- **PLU** Код товара (1...100000 для кнопочных касс, 1...3000 для ФР).

#### <span id="page-36-0"></span>*Команда: 109 (6Dh) - Печать копии чека*

#### **Параметры команды:** нет

**Ответ:** {ErrorCode}<SEP>

 **ErrorCode** - Содержит код ошибки. Если команда выполнена успешно, **ErrorCode = 0**;

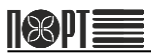

## <span id="page-37-0"></span>*Команда: 110 (6Eh) - Дополнительная ежедневная информация*

**Параметры команды:** {Type}<SEP>{RecType}<SEP>

Опциональные параметры:

- **Type** Тип информации. По умолчанию: 0;
	- o **'0'** оплаты в нормальных чеках ("Кассовый чек"); *Ответ(1)*

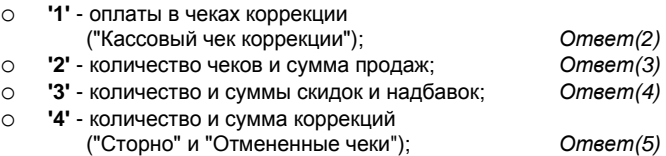

- o **'5'** количество и суммы опрераций внесений и выплат; *Ответ(6)*
- **RecType** Тип чеков. По умолчанию: 0;
	- o **'0'** SALES "Приход";
	- o **'1'** RETURN\_SALES "Возврат прихода";
	- o **'2'** PURCHASES "Расход";
	- o **'3'** RETURN\_PURCHASES "Возврат расхода";
- **Ответ 1:** {ErrorCode}<SEP>{Pay1}<SEP>{Pay2}<SEP>{Pay3}<SEP> {Pay4}<SEP>{Pay5}<SEP>{Pay6}<SEP>{ForeignPay}<SEP>
	- **ErrorCode** Содержит код ошибки. Если команда выполнена успешно, **ErrorCode = 0**;
	- **PayX** Сумма, оплаченная типом оплаты X в нормальных чеках ("Кассовый чек") ( 0.00...9999999.99 );
	- **ForeignPay** Сумма, оплаченная иностранной валютой в нормальных чеках ("Кассовый чек") ( 0.00...9999999.99 );

**Ответ 2:** {ErrorCode}<SEP>{Pay1}<SEP>{Pay2}<SEP>{Pay3}<SEP> {Pay4}<SEP>{Pay5}<SEP> {Pay6}<SEP>{ForeignPay}<SEP>

- **ErrorCode** Содержит код ошибки. Если команда выполнена успешно, **ErrorCode = 0**;
- **PayX** Сумма, оплаченная типом оплаты X в чеках коррекции ("Кассовый чек коррекции") (0.00-9999999.99);
- **ForeignPay** Сумма, оплаченная иностранной валютой в чеках коррекции ("Кассовый чек коррекции") (0.00);

**Ответ 3:** {ErrorCode}<SEP>{Num}<SEP>{Sum}<SEP>

- **ErrorCode** Содержит код ошибки. Если команда выполнена успешно, **ErrorCode = 0**;
- **Num** количество чеков типа, указанного в **RecType,** включая коррекции CORRECTIONS ( целое число - 0,1,2, .... );
- **Sum** сумма продаж по чекам типа, указанного в **RecType,** включая коррекции CORRECTIONS ( 0.00...9999999.99 );
- **Ответ 4:** {ErrorCode}<SEP>{qSur}<SEP>{sSur}<SEP>{qDis}<SEP> {sDis}<SEP>{qSurVal}<SEP>{sSurVal}<SEP>{qDisVal}<SEP> {sDisVal}<SEP>
	- **ErrorCode** Содержит код ошибки. Если команда выполнена успешно, **ErrorCode = 0**;
	- **qSur** количество процентных надбавок ( целое число 0,1,2, .... );
	- **sSur** сумма процентных надбавок ( 0.00...9999999.99 );
	- **qDis** количество процентных скидок ( целое число 0,1,2, .... );
	- **sDis** сумма процентных скидок ( 0.00...9999999.99 );
	- **qSurVal** количество надбавок, указанных суммой ( целое число  $0,1,2, \ldots$  );
	- **sSurVal** сумма надбавок, указанных суммой ( 0.00...9999999.99 );
	- **qDisVal** количество скидок, указанных суммой ( целое число 0,1,2, .... );
	- **sDisVal** сумма скидок, указанных суммой ( 0.00...9999999.99 );

**Ответ 5:** {ErrorCode}<SEP>{qVoid}<SEP>{sVoid}<SEP>{qAnul}<SEP> {sAnul}<SEP>

- **ErrorCode** Содержит код ошибки. Если команда выполнена успешно, **ErrorCode = 0**;
- **qVoid** количество коррекций "Сторно" в чеках ( целое число 0,1,2, .... );
- **sVoid** сумма коррекций "Сторно" в чеках ( 0.00...9999999.99 );
- **qAnul** количество аннуляций "Отмененных чеков" ( целое число 0,1,2, .... );
- **sAnul** сумма аннуляций "Отмененных чеков" ( 0.00...9999999.99 );

**Ответ 6:** {ErrorCode}<SEP>{qCashIn1}<SEP>{sCashIn1}<SEP> {qCashOut1}<SEP>{sCashOut1}<SEP>{qCashIn2}<SEP> {sCashIn2}<SEP>{qCashOut2}<SEP>{sCashOut2}<SEP>

- **ErrorCode** Содержит код ошибки. Если команда выполнена успешно, **ErrorCode = 0**;
- **qCashIn1** количество операций внесения наличными( целое число  $0,1,2, \ldots$  );
- **sCashIn1** сумма операций внесения наличными ( 0.00...9999999.99 );
- **qCashOut1** количество операций выплаты наличных ( целое число  $0,1,2, \ldots$  );
- **sCashOut1** сумма операций выплаты наличных ( 0.00...9999999.99 );
- **qCashIn2** количество операций внесения в альтернативной валюте ( целое число - 0,1,2, .... );
- **sCashIn2** сумма операций внесения в альтернативной валюте ( 0.00...9999999.99 );
- **qCashOut2** количество операций выплаты в альтернативной валюте ( целое число - 0,1,2, .... );
- <span id="page-38-0"></span> **sCashOut2** - сумма операций выплаты в альтернативной валюте ( 0.00...9999999.99 );

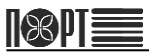

**Параметры команды:** {Type}<SEP>{FirstPLU}<SEP>{LastPLU}<SEP>

Обязательные параметры:

- **Type** Тип отчета;
	- o **'0'** по оборотам;
	- o **'1'** по оборотам с обнулением;
	- o **'2'** по параметрам;
	- o **'3'** по остаткам;

Опциональные параметры:

- **FirstPLU** Код первого товара в отчете (1...3000). По умолчанию: 1;
- **LastPLU** Код последнего товара в отчете (1...3000). По умолчанию: 3000

**Ответ:** {ErrorCode}<SEP>

 **ErrorCode** - Содержит код ошибки. Если команда выполнена успешно, **ErrorCode = 0**;

## <span id="page-39-0"></span>*Команда: 112 (70h) - Информация о кассире*

**Параметры команды:** {Operator}<SEP>{RecType}<SEP>

Обязательные параметры:

**Operator** - Номер кассира (1...30);

Опциональные параметры;

- **RecTvpe** Тип чеков. По умолчанию: 0;
	- o **'0'** SALES "Приход";
	- o **'1'** RETURN\_SALES "Возврат прихода";
	- o **'2'** PURCHASES "Расход";
	- o **'3'** RETURN\_PURCHASES "Возврат расхода";

**Ответ:** {ErrorCode}<SEP>{Num}<SEP>{Sum}<SEP>{qSur}<SEP> {sSur}<SEP>{qDis}<SEP>{sDis}<SEP>{qSurVal}<SEP> {sSurVal}<SEP>{qDisVal}<SEP>{sDisVal}<SEP>{qVoid}<SEP> {sVoid}<SEP>{qAnul}<SEP>{sAnul}<SEP>

- **ErrorCode** Содержит код ошибки. Если команда выполнена успешно, **ErrorCode = 0**;
- **Num** количество чеков типа, указанного в **RecType** включая коррекции CORRECTIONS ( целое число - 0,1,2, .... );
- **Sum** сумма продаж по чекам типа, указанного в **RecType** включая коррекции CORRECTIONS ( 0.00...9999999.99 ).
- **qSur** количество процентных надбавок ( целое число 0,1,2, .... );
- **sSur** сумма процентных надбавок ( 0.00...9999999.99 );
- **qDis** количество процентных скидок ( целое число 0,1,2, .... );
- **sDis** сумма процентных скидок ( 0.00...9999999.99 );
- **qSurVal** количество надбавок, указанных суммой ( целое число  $0,1,2,...$  );
- **sSurVal** сумма надбавок, указанных суммой ( 0.00...9999999.99 );
- **qDisVal** количество скидок, указанных суммой ( целое число 0,1,2, .... );
- **sDisVal** сумма скидок, указанных суммой ( 0.00...9999999.99 );
- **aVoid** количество коррекций "Сторно" в чеках ( целое число 0.1.2, .... );
- **sVoid** сумма коррекций "Сторно" в чеках ( 0.00...9999999.99 );
- **qAnul** количество аннуляций "Отмененных чеков" ( целое число  $0.1.2, \ldots$  ):
- **sAnul** сумма аннуляций "Отмененных чеков" ( 0.00...9999999.99 );

#### <span id="page-40-0"></span>*Команда: 116 (74h) - Чтение ФП*

**Параметры команды:** {Operation}<SEP>{Address}<SEP>{nBytes}<SEP> Обязательные параметры:

- **Operation** Тип операции = '0':
- **Address** Начальный адрес 0...FFFFFF ( format ascii-hex ).
- **nBytes** Количество байт (1...104)

**Ответ:** {ErrorCode}<SEP>{Data}<SEP>

- **ErrorCode** Содержит код ошибки. Если команда выполнена успешно, **ErrorCode = 0**;
- **Data** Дата считывания. Количество байт равно **nBytes** умноженному на 2;

## <span id="page-40-1"></span>*Команда: 121 (79h) - Чтение кода блока памяти*

**Параметры команды:** {Address}<SEP>{nBytes}<SEP>

Обязательные параметры:

- **Address** Начальный адрес ( формат HEX ).
- **nBytes** Количество байт ( 1...64 ), ККТ возвращает *Ответ(1)*. Если nBytes = 0, то ККТ возвращает *Ответ(2).*

**Ответ(1)**: {ErrorCode}<SEP>{Data}<SEP>

- **ErrorCode** Содержит код ошибки. Если команда выполнена успешно, **ErrorCode = 0**;
- **Data** Данные, считанные из памяти в шестнадцатеричном формате (2 символа для каждого байта данных).

**Ответ(2)**: {ErrorCode}<SEP>{SizeOfData}<SEP>

- **ErrorCode** Содержит код ошибки. Если команда выполнена успешно, **ErrorCode = 0**;
- **SizeOfData** Размер считанного блока памяти.

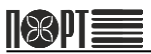

## <span id="page-41-0"></span>*Команда: 124 (7Ch) - Поиск документов в ЭЖ по дате*

**Параметры команды:** {StartDate}<SEP>{EndDate}<SEP>DocType<SEP>

Опциональные параметры:

- **StartDate** Начальная дата для поиска ( формат "DD-MM-YY" ). По умолчанию: Дата первого документа;
- **EndDate** Конечная дата для поиска ( формат "DD-MM-YY" ). По умолчанию: Дата последнего документа;
- **DocType** Тип документа:
	- o **'0'** все;
	- o **'1'** фискальные чеки (включая Z-отчеты);
	- o **'2'** нефискальные чеки;
	- o **'3'** Z-отчеты;

**Ответ:** {ErrorCode}<SEP>{DateFirst}<SEP>{DateLast}<SEP> {NumFirst}<SEP>{NumLast}<SEP>

- **ErrorCode** Содержит код ошибки. Если команда выполнена успешно, **ErrorCode = 0**;
- **DateFirst** Дата первого документа типа, указанного в **Type** за период ( формат "DD-MM-YY hh:mm:ss" );
- **DateLast** Дата последнего документа типа, указанного в **Type** за период ( формат "DD-MM-YY hh:mm:ss" );
- **NumFirst** Номер первого документа типа, указанного в **Type** за период ( 1...99999999 );
- **NumLast** Номер последнего документа типа, указанного в **Type** за период ( 1...99999999 );

## <span id="page-41-1"></span>*Команда: 125 (7Dh) - Информация об ЭЖ*

**Параметры команды:** {Option}<SEP>{DocNum}<SEP>{RecType}<SEP>

Обязательные параметры:

- **Option**:
	- o **'0'** Задан документ для чтения; *Ответ(1)*
	- o **'1'** Считать одну строку текста. Для считывания всего документа необходимо выполнить команду необходимое количество раз; *Ответ(2)*
	- o **'2'** Считать как данные. Для считывания всего документа необходимо выполнить команду необходимое количество раз; *Ответ(3)* o **'3'** - Печать документа; *Ответ(4)*

Опциональные параметры:

- **DocNum** Номер документа (1...99999999). Обязателен, если **Option**  $= 0$  и  $3$
- **RecType** Тип документа. Обязателен если **Option** = 0 или 3.
	- o **'0'** все;
	- o **'1'** фискальные чеки (включая Z-отчеты);
	- o **'2'** нефискалшьные чеки;
- o **'3'** Z-отчеты;
- o **'20'** полный Z-отчет из ЭЖ, указанный в **DocNum**. Только если **Option** = 0!;

**Ответ(1)**: {ErrorCode}<SEP>{DocNumber}<SEP>{RecNumber}<SEP> {Date}<SEP>{Type}<SEP>{Znumber}<SEP>

- **ErrorCode** Содержит код ошибки. Если команда выполнена успешно, **ErrorCode = 0**;
- **DocNumber** Номер документа ( общий 1...9999999 ) ;
- **RecNumber** Номер документа ( зависит от **Type** );
- **Date** Дата документа, см. формат DateTime, описанный в начале руководства;
- **Type** Тип документа;
	- o **'0'** все;
	- o **'1'** фискальные чеки (включая Z-отчеты);
	- o **'2'** нефискалшьные чеки;
	- o **'3'** Z-отчеты;
- **Znumber** Номер Z-отчета (1...1830);

**Ответ(2)**: {ErrorCode}<SEP>{TextData}<SEP>

- **ErrorCode** Содержит код ошибки. Если команда выполнена успешно, **ErrorCode = 0**;
- **TextData** Строка текста документа ( до 48 символов );

**Ответ(3)**: {ErrorCode}<SEP>{Data}<SEP>

- **ErrorCode** Содержит код ошибки. Если команда выполнена успешно, **ErrorCode = 0**;
- **Data** Данные документа, структурированные в формате base64. Детально формат описан в специальной документации;

**Ответ(4)**: {ErrorCode}<SEP>

 **ErrorCode** - Содержит код ошибки. Если команда выполнена успешно, **ErrorCode = 0**;

#### <span id="page-42-0"></span>*Команда: 127 (7Fh) - Операции с псевдографикой*

**Параметры команды:** {Type}<SEP>{Name}<SEP>

Обязательные параметры:

- **Type** Тип операции;
	- o **'0'** Печать псевдографики;
	- o **'1'** Переименование файла псевдографики командой 203;
- **Name** Наименование файла в формате 8.3;

**Ответ:** {ErrorCode}<SEP>

 **ErrorCode** - Содержит код ошибки. Если команда выполнена успешно, **ErrorCode = 0**;

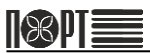

<span id="page-43-0"></span>*Команда: 144 (90h) - ОФД - ФН регистрация / закрытие / перерегистрация*

**Параметры команды:** {OperationType}<SEP>{InspPssword}<SEP>

Обязательные параметры:

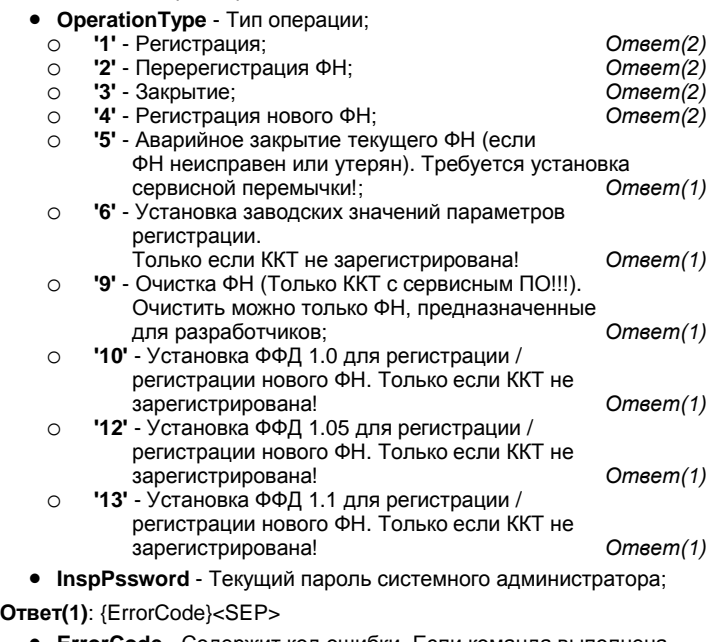

 **ErrorCode** - Содержит код ошибки. Если команда выполнена успешно, **ErrorCode = 0**;

**Ответ(2)**: {ErrorCode}<SEP>{nFD}<SEP>{SignFP}<SEP>

- **ErrorCode** Содержит код ошибки. Если команда выполнена успешно, **ErrorCode = 0**;
- **nFD** Номер фискального документа в ФН (1...99999999).;
- **SignFP** Фискальный признак документа (1...99999999).;

#### <span id="page-43-1"></span>*Команда: 202 (CAh) - Загрузка пользовательского графического логотипа*

#### **Параметры команды:** {Parameter}<SEP>

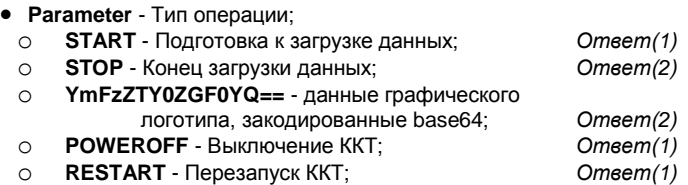

**Ответ(1)**: {ErrorCode}<SEP>

 **ErrorCode** - Содержит код ошибки. Если команда выполнена успешно, **ErrorCode = 0**;

**Ответ(2)**: {ErrorCode}<SEP>{Chechsum}

- **ErrorCode** Содержит код ошибки. Если команда выполнена успешно, **ErrorCode = 0**;
- **Chechsum** Контрольная сумма данных, раскодированных base64;

#### <span id="page-44-0"></span>*Команда: 203 (CAh) - Загрузка псевдографики*

**Параметры команды:** {Parameter}<SEP>

Обязательные параметры:

- **Parameter** Тип операции;
	- o **START** Подготовка к загрузке данных; *Ответ(1)*
	- o **STOP** Конец загрузки данных; *Ответ(2)*
	- o **YmFzZTY0ZGF0YQ==** данные псевдографики, закодированные base64; *Ответ(2)*

**Ответ(1)**: {ErrorCode}<SEP>

 **ErrorCode** - Содержит код ошибки. Если команда выполнена успешно, **ErrorCode = 0**;

**Ответ(2)**: {ErrorCode}<SEP>{Chechsum}

- **ErrorCode** Содержит код ошибки. Если команда выполнена успешно, **ErrorCode = 0**;
- **Chechsum** Контрольная сумма данных, раскодированных base64;

#### <span id="page-44-1"></span>*Команда: 253 (FDh) - Ввод сервисных параметров*

#### **Параметры команды:**

*Синтаксис 1:* {Type}<SEP>{Value}<SEP>

- **Type** Тип вводимого параметра;
	- o **'0'** Пароль режима Сервис (Пароль сервисного специалиста);
	- o **'2'** Сброс на заводские установки. ЗН ККТ и LanMAC не сбрасываются.
- **Value** Значение вводимого параметра;
	- o Для **Type** = 0; Пароль режима Сервис (Пароль сервисного специалиста). Текст до 8 символов. Пароль по умолчанию может быть пустым ( 0 символов ) или "70";
	- o Для **Type** = 2; Пусто!

*Синтаксис 2:* {Type}<SEP>{Cmd}<SEP>{CmdData}<SEP>

- **Type** Тип вводимого параметра;
	- o **'1'** Посылка ряда команд в ФН;
- **Cmd** Номер команды согласно документации ФН. Например, для команды 0x45h (69d) значение **Cmd** должно быть "69";

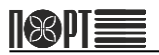

 **CmdData** - Данные команды согласно документации ФН. Формат данных ascii hex;

*Примечание: Ввод сервисного пароля позволяет изменить некоторые параметры с помощью команды 255 (включая изменение самого пароля режима Сервис). Чтение сервисного пароля с помощью команды 255 также возможно только после ввода сервисного пароля. Если сервисная перемычка установлена, ввод сервисного пароля не требуется;* 

**Ответ:** {ErrorStatus}<SEP>

**ErrorCode** - Содержит код ошибки;

#### <span id="page-45-0"></span>*Команда: 255 (FFh) - Программирование*

**Параметры команды:** {Name}<SEP>{Index}<SEP>{Value}<SEP>

- **Name** Имя переменной;
	- o **Настройки устройства**;
		- **FpComPort** Номер COM-порта для связи с ПК ( 0 нет; 1 COM1; 2 - COM2; 3 - USB; 4 - Bluetooth )
		- **FpComBaudRate** Скорость COM-порта для связи с ПК ( от 0 до 9 )
		- **ComPortDevice** Периферийное устройство, подключенное к COM-порту. ( 0 - нет; 1 - Сканер; 2 - Весы; 3 - Внешний дисплей; ) Номер COM-порта определен в **"Index"**.
		- **ComPortBaudRate** Скорость СОМ-порта, к которому подключено периферийное устройство. ( от 0 до 999999 ) Номер COM-порта определен в **"Index"**.
		- **ComPortProtocol** Протокол связи через COM-порт с периферийным устройством. ( от 0 до 9 ), в случае подключения весов; Номер COM-порта определен в **"Index"**.
		- **E** CustDisplayType Тип дисплея покупателя ( 0 Графический; 1 - Текстовый );
		- **BthDiscoverability** вкл / выкл обнаружения устройства по bluetooth; ( 1 - обнаруживаемое; 0 - необнаруживаемое); (только для устройств с bluetooth)
		- **BthPairing** 0- небезопасный, 1- сброс и сохранение, 2-сброс; (только для устройств с bluetooth)
		- **BthPinCode** пин-код для подключения bluetooth ( По умолчанию: 0000 ); (только для устройств с bluetooth)
		- **BthVersion** версия ПО модуля bluetooth; (только для устройств с bluetooth)
		- **BthAddress** адрес устройства bluetooth; (только для устройств с bluetooth)
		- **BarCodeHeight** Высота штрих-кода от '1' (7mm) до '10' (70mm);
		- **BarcodeName** Включение/Отключение печати данных штрих-кода;
- **AutoPaperCutting** Включение/Отключение автоматической обрезки бумаги после каждого чека. ( 1 - включить, 0 отключить ) ;
- **PaperCuttingType** Частичная=0/Полная=1 обрезка бумаги;
- **TimeOutBeforePrintFlush-** Таймаут между командами ККТ перед началом автоматической печати ( в милисекундах ). Значение в диапазоне 1...999999999;
- **NetInterfaceToUse** Сетевой интерфейс для подключения к серверу ОФД. 0 - LAN, 1 - GPRS; 2 - WLAN; Требуется ввод сервисного пароля!
- **MainInterfaceType** Тип интерфейса для связи с ПК. 0 автовыбор, 1-RS232, 2-BLUETOOTH, 3-USB, 4-LAN.

*Примечание: Если установлена сервисная перемычка, то MainInterfaceType = 0.*

- o **Параметры ККТ**;
	- **PrintColumns** количество печатаемых столбцов 42 для бумаги 80 мм или 32 для бумаги 57 мм;
	- **EcrLogNumber** Логический номер ККТ ( от 1 до 9999 );
	- **EcrWithoutPasswords** Работа без паролей ( 1 включено; 0 - выключено);
	- **EcrAskForPassword** Ввод пароля после каждого чека ( 1 включено; 0 - выключено);
	- **EcrAskForVoidPassword** Требовать пароль для операций отмены ( 1 - включено; 0 - выключено );
	- **EcrConnectedOperReport** Автоматическая печать отчета по кассирам после печати Z-отчета ( 1 - включено; 0 - выключено );
	- **EcrConnectedDeptReport** Автоматическая печать отчета по секциям после Z-отчета (1 - включено; 0 - выключено );
	- **EcrConnectedPluSalesReport** Автоматическая печать отчета об оборотах по товарам после печати Z-отчета ( 1 включено; 0 - выключено );
	- **EcrConnectedGroupsReport** Автоматическая печать отчета по группам товаров после печати Z-отчета ( 1 - включено; 0 выключено );
	- **EcrConnectedCashReport** Автоматическая печать отчета ККТ после печати Z-отчета ( 1 - включено; 0 - выключено );
	- **EcrPluDailyClearing** Автоматическая очистка оборотов по товарам после печати Z-отчета ( 1 - включено; 0 - выключено );
	- **EcrOnlyAdminOpenShift** Только администратор может открывать смену ( 1 - включено; 0 - выключено );
	- **EcrSafeOpening** Открывать денежный ящик после каждой операции ИТОГ ( 1 - включено; 0 - выключено );
	- **EcrEnableForeign** Работа с иностранной валютой ( 1 включено; 0 - выключено);

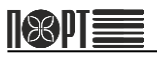

- **EcrScaleBarMask** Текст до 10 символов. Если второе число штрих-кода, напечатанного весами, соответствует любому из символов в этой строке, штрих-код будет интерпретироваться как обычный штрих-код.
- **EcrNumberBarcode** Количество используемых штрих-кодов для каждой запрограммированного товара ( 1...4 );
- **AutoPowerOff** Время автоматического отключения ККТ при простое. ( 0 - не отключать; от 1 до 15 минут );
- **BkLight\_AutoOff** Время автоматического отключения подсветки дисплея при простое ККТ. ( 0 - не выключать; от 1 до 5 минут );
- **ReaModeOnIdle-**Время очистки дисплея после последнего чека в милисекундах (1-2147483 647);
- **WorkBatteryIncluded** Работа ККТ от батареей при включенном основном питании ( 1 - включено; 0 - выключено );
- o **Валюты**
	- **CurrNameLocal** Наименование местной валюты ( до 3 символов );
	- **CurrNameForeign** Наименование иностранной валюты ( до 3 символов );
	- **ExchangeRate** Обменный курс ( от 0 до 999999999, пять знаков после запятой );
- o **Заголовок чека**.
	- **Header** Текст до 48 символов. Номер строки заголовка определен в **"Index"**, Index 0 для строки № 1, Index 1 для строки № 2;
- o **Текст в конце чека**
	- **Footer** Текст до 48 символов. Номер строки определен в **"Index"**. Index 0 строки № 1, Index 9 для строки № 10;
- o **Тексты в чеке**
	- **SenderAddress** Текст до 64 символов;
	- **CheckFPDAddress** Текст до 128 символов;
- o **Кассиры**;
	- **OperName** Наименование кассира. Текст до 20 символов. Номер кассира определен в **"Index"**;
	- **ОрегРаѕw Пароль кассира. Текст до 8 символов. (** Требуется установка сервисной перемычкиRequire Service jumper ). Номер кассира определен в **"Index"**;
	- **OperInn** ИНН кассира. 10 или 12 цифр. Если ИНН не действителен, то кассир не сможет оформлять продажи. Номер кассира определен в **"Index"**;
- o **Типы оплаты**
	- **PayName** Наименование типа оплаты. Текст до 16 символов. Номер типа оплаты определен в **"Index"**;
	- **Payment\_forbidden** Щапрет типа оплаты ( 1- запрещена, 0 не запрещена ). Номер типа оплаты определен в **"Index"**;
- o **Кнопки секций**
- **DPxx, PluCode** Код товара, назначенный на кнопку секции. ( 0 - Код товара не назначен; от 1 до 99999 - назначенный код товара ). Номер кнопки секции определен в **"Index"**;
- o **Кнопки скидки и надбавки (%- и %+)**
	- **KeyNDB** value Значение абсолютной надбавки; в копейках. ( от 0 до 999999999 );
	- **KeyNDB** percentage Значение процентной надбавки; в сотых долях (0.01) процента. ( от 0 до 9999 );
	- **KeyOTS** value Значение абсолютной скидки; в копейках. ( от 0 до 999999999 );
	- **KeyOTS** percentage Значение процентной скидки; в сотых долях (0.01) процента. ( от 0 до 9999 );
	- **KeyNDB forbidden** Запрет кнопки надбавки (%+) ( 1запрещена, 0 - не запрещена );
	- **KeyOTS\_forbidden** Запрет кнопки скилки (%-) (1запрещена, 0 - не запрещена );
- o **Сервис**
	- **ServPasw** Сервисный пароль (пароль сервисного специалиста). Текст до 8 символов; ( Требуется сервиснвй пароль! )
	- **ServMessage** Сообщение, которое будет печататься при достижении даты в "ServDate", до 48 символов. ( Требуется сервиснвй пароль! ) Номер строки сообщения определен в **"Index"**.;
	- **ServiceDate** Дата следующего сервисного обслуживания (Формат: DD-MM-YY HH:MM:SS ).( Требуется сервиснвй пароль! );
- o **Параметры чека**;
	- **PrnQuality** Контрастность печати ( от 0 до 20 );
	- **DublReceipts** Печать копии чека ( 1 разрешено, 0 запрещено );
	- **IntUseReceipts** Количество чеков для внутреннего использования ( от 0 до 9 );
	- **BarcodePrint** Печать штрих-кода товара в чеке ( 1 рахрешено, 0 - запрещено );
	- **LogoPrint** Печать логотипа в чеке ( 1 разрешено, 0 запрещено ); Поддерживаются логотипы шириной - до 576, высотой - до 360, черно-белые;
	- **ForeignPrint** Печать обменного курса при оплате в иностранной валюте ( 1 - разрешено, 0 - запрещено );
	- **VatSysByDefault** Система налогообложения по умолчанию в фискальных чеках (1,2,4,8,16 или 32).
		- $-1 "O6$ шая";
		- 2 "Упрощенная доход";
		- 4 "Упрощенная доход минус расход";
		- 8 "Единый налог на вмененный доход";
		- 16- "Единый сельскохозяйственный налог";

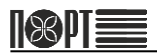

32- "Патентная система налогообложения";

- o **Модем и сеть**
	- **ModemModel**  Модель модема (0-Quectel M72, 1-Quectel UC20, 2-Quectel M66 );
	- **SimPin** PIN-код SIM-карты. Текст до 16 символов:
	- **APN** Имя точки доступа. Текст до 64 символов. Номер APN определен в **"Index"**;
	- **APN\_User** Имя пользователя. Текст до 32 символов. Номер APN определен в **"Index"**;
	- **APN\_Pass** Пароль. Текст до 32 символов. Номер APN определен в **"Index"**;
	- **SimICCID** ICC-номер SIM-карты. Текст до 31 символа ( только чтение );
	- **SimIMSI** IMSI-номер SIM-карты. Текст до 16 символов (только чтение );
	- **SimTelNumber** MSISDN-номер SIM-карты. Текст до 16 символов (только чтение );
	- **IMEI** IMEI модема (только чтение);
	- **LanMAC** MAC-адрес контроллера LAN (до 12 знаков);
	- **DHCPenable** Использование DHCP ( 1 используется, 0 не используется );
	- **LAN IP** IP-адрес (без DHCP) ( до 15 знаков );
	- **LAN\_NetMask** Маска подсети (без DHCP) ( до 15 згаков );
	- **LAN\_Gateway** IP-адрес шлюза по умолчанию (без DHCP) ( до 15 знаков );
	- **LAN\_PriDNS** Предпочитаемый DNS (без DHCP) (до 15 знаков );
	- **LAN SecDNS** Альтернативный DNS (без DHCP) (до 15 знаков );
- o **Параметры ОФД**. (Для опреций с записью требуется сервисный пароль!)
	- **DtOFD** Наименование ОФД.
	- **DtFNS** Адрес сервера ФНС.
	- **DtINNOFD** ИНН ОФД.
	- **DtServerAddress** Адрес сервера ОФД.
	- **DtServerPort** Порт сервера ОФД.
	- **DtFNReadingPeriod** Период обращений ФН к ОФД в секундах.
	- **DtFNConnectPeriod** Период ожидания ответа от сервера ОФД в секундах.
- o **Параметры регистрации KKT**. (Для опреций с записью требуется сервисный пароль!)
	- **P** param 1 user line 1 Наименование пользователя, строка 1/4.
	- **param\_1\_user\_line\_2** Наименование пользователя, строка 2/4.
- **Param 1 user line 3 Наименование пользователя строка**  $3/4$ .
- **P param 1 user line 4** Наименование пользователя, строка 4/4.
- **param\_2\_address\_line\_1** Адрес расчетов, строка 1/4.
- **param\_2\_address\_line\_2** Адрес расчетов, строка 2/4
- **param 2 address line 3** Адрес расчетов, строка 3/4. ( Для ФФД 1.05 это поле используется для указания места расчетов, строка 1/2 )
- **param 2 address line 4** Адрес расчетов, строка 4/4. ( Для ФФД 1.05 это поле используется для указания места расчетов, строка 2/2 )
- **param\_3\_inn** ИНН пользователя.
- **param\_4\_regid** Регистрационный номер (РН ККТ).
- **Param 5 kkt id Заводской номер KKT. Только чтение!**
- **P param 6 vat system** Используемая система налогообложения.
- **param 7 autonomus** Флаг "Автономный режим".
- **param 8 auto mode** Flag "Автоматический режим".
- **param\_9\_sign\_bso** Признак "БСО".
- **param\_10\_sign\_services** Признак "Услуги".
- **param 11 sign crypto** Признак "Шифрование".
- **param\_12\_sign\_epays** Признак "Интернет-торговля".
- **param 13 automat id Номер автомата.**
- **param\_14\_inspector\_name** ФИО налогового инспектора.
- **P** param 15 service name ФИО сервисного инженера.
- **param 16 rereg reason** Код причины перерегистрации.
- **param\_17\_sender** Электронный адрес отправителя ( ОФД ).
- **param\_18\_prn\_in\_automat** Принтер в автомате
- **Param 19 inspector inn ИНН налогового инспектора.**
- **param 20 service inn ИНН сервисного инженера.**
- **param\_21\_bank\_agent** Банк. пл. агент.
- **param\_22\_bank\_sub** Банк. пл. субагент.
- **param 23 payment agent Пл. агент.**
- **param 24 payment sub Пл. субагент.**
- **param\_25\_attorney** Поверенный.
- **param\_26\_commissionaire** Комиссионер.
- **param\_27\_agent** Агент.
- o **Переменные ФП** ( **Только чтение** )
	- **nZreport** Номер текущего Z-отчета;
	- **nReset** Количество обнулений памати;
	- **nVatChanges** Количество изменений ставок НДС;
	- **nIDnumberChanges** Статус заводского номера ( 0 не запрограммирован; 1 - запрограммирован );

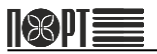

- **nFMnumberChanges** Статус номера ФП ( 0 не запрограммирован; 1 - запрограммирован );
- **nTAXnumberChanges** Статус ИНН ( 0 не запрограммирован; 1 - запрограммирован );
- **nREGnumberChanges** Статус РН ( 0 не запрограммирован; 1 - запрограммирован );
- **valVat** Текущая ставки НДС. Номер ставки НДС определен в **"Index"**;
- **FMDeviceID** Номер ФН;
- **IDnumber** Заводской номер ККТ;
- **FMnumber** Номер ФП;
- **TAXnumber** ИНН;
- **FmWriteDateTime** Дата и время записи блока в ФП;
- **LastValiddate** Последняя дата записи в ФП или ЭЖ;
- UsedFFD Текущая версия ФФД. (0 ФФД 1.0; 1 зарезервировано; 2 - ФФД 1.05; 3 - ФФД 1.1 ).
- **SupportedFFD** Макс. версия ФФД поддерживаемая в ККТ (0 - ФФД 1.0; 1 - зарезервировано; 2 - ФФД 1.05; 3 - ФФД 1.1 ).
- o **Внутренние переменные** ( **Только чтение** )
	- **Fiscalized** Статус фискализации ККТ. (1 фискализирована; 0 - не фискализирована );
	- **DFR\_needed** Статус необходимости Z-отчета. ( 1 необходим Z-отчет; 0 - Z-отчет снят );
	- **DecimalPoint** Количество знаков после десятичной точки:
	- **nBon** Общее количество чеков:
	- **nFBon** Общее количество фискальныз чеков;
	- **nFBonDailyCount** Количество фискальных чеков за день;
	- **Block24h** Дата и время окончания смены (блокировка через 24 часа после начала смены);
	- **CurrClerk** номер текущего кассира;
	- **EJNewJurnal** Новый ЭЖ;
	- **EJNumber** Номер текущего ЭЖ;
	- **fDateTimeUserSet** Часы установлены ( один раз после Zотчета, 1 - установлены; 0 - не установлены );
	- **Printed\_copy** Статус печати копии чека (1 напечатана, 0 не напечатана );
	- **short menu** Режим краткого меню (1 установлен, 0 не установлен );
- o **Группы товаров**
	- **ItemGroups\_name** Наименование группы товаров. Текст до 32 символов. Номер группы товаров определен в **"Index"**;
- o **Регистры секций**
	- **Dept\_name** Наименование секции. Текст до 32 символов. Номер секции определен в **"Index"**;
	- **Dept\_ext\_name** Дополнительное наименование секции. Текст до 32 символов. Номер секции определен в **"Index"**;
- **Dept\_price** Цена, запрограммированная в секции ( от 0 до 999999999 ). Номер секции определен в **"Index"**;
- $\blacksquare$  **Dept\_vat** Группа налогов в секции ( от 1 до 6 ). По умолчанию: 1; Номер секции определен в **"Index"**;
- **Dept Sign "Признак":**
- **Dept\_SignPay "Признак способа расчета";**

Опциональные параметры:

 **Index** - Используется как индекс, если переменная является массивом. Для переменной, которая не является массивом, может быть оставлена пустой. По умолчанию: 0;

*Примечание: Например, в Header[], Index 0 обозначает строку 1. Index 9 обозначает строку 10.* 

 **Value** - Если этот параметр пустой, то ККТ возвращает текущее значение ( *Ответ(2) )*. Если параметр установлен, то ККТ записывает это значение ( *Ответ(1)* );

**Ответ(1)**: {ErrorCode}<SEP>

 **ErrorCode** - Содержит код ошибки. Если команда выполнена успешно, **ErrorCode = 0**;

**Ответ(2)**: {ErrorCode}<SEP>{VarValue}<SEP>

- **ErrorCode** Содержит код ошибки. Если команда выполнена успешно, **ErrorCode = 0**;
- **VarValue** Текущее значение переменной;

## **AL/TRADE**